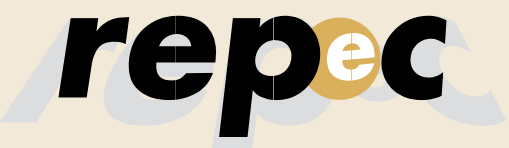

REPeC, Brasília, v. 10, n. 3, art. 4, p. 289-313, jul./set. 2016 Disponível online em www.repec.org.br DOI: http://dx.doi.org/10.17524/repec.v10i3.1376

## Revista de Educação e Pesquisa em Contabilidade

Journal of Education and Research in Accounting

Periódico Trimestral, digital e gratuito publicado pela Academia Brasileira de Ciências Contábeis

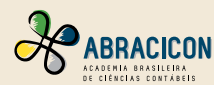

ISSN 1981-8610

# **Modelagem de Equações Estruturais com Mínimos Quadrados Parciais: um Exemplo da Aplicação do SmartPLS® em Pesquisas em Contabilidade**

### **Resumo**

Frente ao crescente interesse da academia em Contabilidade em investigar fenômenos latentes, os pesquisadores têm se utilizado de técnicas multivariadas robustas. Entretanto, a despeito da Modelagem de Equações Estruturais já ser bastante utilizada na literatura internacional, a academia em Contabilidade pouco tem utilizado a variante baseada nos Mínimos Quadrados Parciais (PLS-SEM), em grande parte, pelo desconhecimento de a aplicabilidade e dos benefícios decorrentes da sua utilização para a pesquisa em Contabilidade. Muito embora a abordagem PLS-SEM seja corriqueiramente utilizada na condução de surveys, esse método é adequado para modelar complexas relações com múltiplos relacionamentos de dependência e independência entre variáveis latentes, sendo, nesse aspecto, bastante útil para a aplicação em experimentos e dados de arquivos. Nesse sentido, é apresentada uma revisão da literatura dos estudos em Contabilidade que utilizaram a técnica PLS-SEM e, a seguir, considerando que não foram notados materiais focados especificamente em exemplificar a aplicação da técnica no âmbito de Contabilidade, uma aplicação PLS-SEM é realizada, com o objetivo de fomentar a condução de pesquisas exploratórias por meio do *software* SmartPLS<sup>®</sup>, sendo, nesse ponto, especialmente útil para discentes de pós-graduação. A principal contribuição do presente artigo é, portanto, é metodológica, dado o objetivo de identificar claramente as diretrizes para o uso adequado de PLS. Ao exemplicar a condução de uma pesquisa exploratória utilizando PLS-SEM, espera-se contribuir para o incremento da compreensão dos pesquisadores acerca de como utilizar e reportar a técnica em suas pesquisas.

**Palavras chave:**Modelagem de Equações Estruturais; Mínimos Quadrados Parciais; SmartPLS.

#### **João Carlos Hipólito Bernardes do Nascimento**

Mestre em Ciências Contábeis pela Fucape Business School e Doutorando em Ciências Contábeis pela Universidade Federal do Rio de Janeiro (UFRJ). Contato: Av. Pasteur, 250, FACC/UFRJ – PPGCC/ UFRJ. Bairro: Urca. Rio de Janeiro-RJ, CEP.: 22290-240. E-mail: jchbn1@gmail.com, joaohipolito@ ufrj.br, joaohipolito@ufpi.edu.br

**Marcelo Alvaro da Silva Macedo** Doutor em Engenharia de Produção pela UFRJ com Pós-Doutorado em Controladoria e Contabilidade, Pós-Doutorado pela USP e Professor Associado II na UFRJ. Contato: Av. Pasteur, 250, FACC/UFRJ – PPGCC/UFRJ. Bairro: Urca. Rio de Janeiro-RJ, CEP.: 22290-240. E-mail: malvaro.facc.ufrj@gmail.com

#### Editado em Português e Inglês. Versão original em Português.

Recebido em 6/1/2016. Pedido de Revisão em 15/5/2016. Resubmetido em 25/5/2016. Aceito em 12/6/2016 por Dr. Valcemiro Nossa (Editor). Publicado em 31/7/2016. Organização responsável pelo periódico: Abracicon.

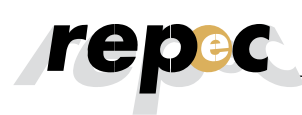

## **1. Introdução**

A literatura da área de marketing (e. g., Howell, 1987; Bagozzi & Yi, 2012), sistemas da informação (e. g., Hardin, Chang, & Fuller, 2008), estratégia (e. g., Sarkar, Echambadi, &Harrison, 2001; Agarwal, Sarkar, Echambadi, 2002), comportamento organizacional (e.g., Edwards, 2001), gestão (e.g., Shields, 1997; Shields & Shields, 1998; Franke, Kristopher & Edward, 2008; Richardson & Vandenberg, 2005), comportamento do consumidor e psicologia (e.g., Bollen & Bauldry, 2011) têm costumeiramente se utilizado de Modelagem de Equações Estruturais (Structural Equation Models - SEM) para investigar fenômenos latentes diversos.

Especificamente em Ciências Contábeis, o interesse da academia em compreender fenômenos latentes, como percepções, julgamentos, atitudes, conhecimentos e culturas organizacionais, e, principalmente, mensurar sua influência sobre medidas diversas, como aprendizado, satisfação e, até mesmo, sobre o desempenho corporativo, como, por exemplo, o preço das ações, tem se incrementado signicativamente nas últimas décadas (Smith & Langfield-Smith, 2004; Bisbe, Batista-Fogueta, & Chenhall, 2007; Henri, 2007), especialmente em pesquisas na área de Contabilidade Comportamental (Behavioral Accounting Research - BAR) (Mason & Levy, 2001).

A técnica SEM tem sido utilizada na pesquisa em Contabilidade em decorrência da necessidade de superar algumas das limitações de técnicas multivariadas de primeira geração, aí incluído regressões em Mínimos Quadrados Ordinários (MQO), predominante na literatura empírica em Contabilidade, sendo particularmente útil para designs de pesquisa na qual uma variável dependente torna-se uma variável independente em relações subsequentes (Hair Jr., Black, Babin, Anderson, & Tatham, 2009). Nesses casos, tradicionalmente, as relações são investigadas por meio de equações simultâneas (incluindo o método dos mínimos quadrados em 2 estágios - 2SLS), o que pode acarretar em inconsistências dos estimadores, caso uma ou mais variáveis explanatórias sejam correlacionadas com o termo de erro da equação, conhecido como "viés de equações simultâneas" (Gujarati & Porter, 2011).

Adicionalmente, quando comparada à regressão MQO, SEM goza de uma variedade de vantagens, como: suposições mais flexíveis; capacidade de analisar múltipos relacionamentos simultaneamente; trabalhar com variáveis latentes; analisar dados de séries temporais; capacidade de testar os dados nãonormais; testar modelos com grande número de equações como um todo, obtendo medidas globais de ajuste; capacidade de modelar as variáveis mediadoras e moderadoras; capacidade de modelar termos de erro; etc (Xiao, 2013).

Nessa perspectiva, pode-se citar, por exemplo, o estudo de Nicolaou, Sedatole e Lankton (2011), que, por meio da incorporação de efeitos moderadores no modelo estrutural, encontrou resultados que sugerem que a literatura prévia,operacionalizada via técnicas multivariadas de primeira geração, sobretudo regressões MQO, fornecia uma explicação incompleta acerca da forma como a integração de sistemas de informação afeta a confiança em alianças interorganizacionais.No entanto, a despeito de aSEM já ser bastante utilizada na literatura internacional, os pesquisadores em Contabilidade pouco têm se utilizado da variante baseada nos Mínimos Quadrados Parciais (Partial Least Squares - PLS-SEM), em grande parte, pelo desconhecimento dos benefícios decorrentes da sua utilização (Lee, Peter, Fayard, & Robinson, 2011). Muito embora a abordagem PLS-SEM seja corriqueiramente utilizada na condução de pesquisas baseadas em surveys,esse método é o mais adequado para modelar complexas relações com múltiplos relacionamentos de dependência e independência entre variáveis latentes (Nitzl, 2014), sendo, nesse aspecto, bastante útil para a aplicação em experimentos e dados de arquivos (Lee et al., 2011).

Essa baixa utilização da abordagem PLS-SEM mostra-se ainda mais surpreendente, tendo em vista à crescente ênfase por parte de pesquisadores de Contabilidade, sobretudo da área de Contabilidade Gerencial, da necessidade de utilização da técnica, dado que possibilita o desenvolvimento de modelos mais holísticos (Hughes & Kwon, 1990; Shields, 1997; Shields & Shields, 1998; Chenhall, 2003).

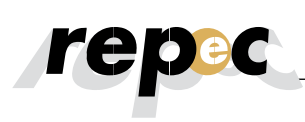

Quando comparada à técnica multivariada, mais recorrente nas pesquisas em Contabilidade, a regressão em MQO, que restringe a análise do relacionamento de uma única variável dependente e uma série de variáveis explicativas em uma única direção da causalidade, demandando, consequentemente, a estimação de equações separadas para analisar cada relação hipotética, a PLS-SEM permite a estimação de equações que possibilitam a análise simultânea do relacionamento entre múltiplas variáveis dependentes (Lee et al., 2011; Smith, 2014).

Nesse aspecto, partindo dos insights de Lee, Peter, Fayard, & Robinson (2011) e Nitzl, (2014), que incentivam a condução de estudos focados em eliminar barreiras e, por consequência, fomentar a utilização de PLS-SEM no âmbito de Contabilidade, o presente estudo se propôs a exemplificar a utilização de PLS-SEM na condução de estudos exploratórios em Contabilidade, por meio do software SmartPLS<sup>®</sup>.

Como acontece com qualquer ferramenta estatística, PLS-SEM requer que os pesquisadores tenham um considerável conhecimento sobre o método aplicado, dado que PLS-SEM apresenta várias minúncias que, caso não sejam tratadas corretamente, podemacarretar em conclusões incorretas, o que, evidentemente, pode comprometer seriamente o desenvolvimento futuro da teoria (Nitzl, 2014).Assim, a principal contribuição do presente artigo é metodológica, dado o objetivo de identicar claramente as diretrizes para o uso adequado de PLS. Ao explicar a condução de uma pesquisa exploratória utilizando PLS-SEM, espera-se contribuir para o incremento da compreensão dos pesquisadores acerca de como utilizar e reportar a técnica em suas pesquisas.

Além dessa Introdução, o presente estudo encontra-se segmentado em quatro tópicos. Inicialmente, na Fundamentação Teórica, é apresentada uma breve contextualização geral da abordagem PLS-SEM e uma revisão da literatura de estudos em Contabilidade que utilizaram a técnica para análise dos dados. A seguir, no terceiro tópico, são reportados os aspectos metodológicos. No quarto tópico, um exemplo da aplicação de uma escala de mensuração reflexiva é apresentado. Por fim, no último tópico, são apresentadas as considerações finais com a evidenciação das limitações da pesquisa e a indicação de oportunidades para o desenvolvimento de futuras pesquisas.

## **2. Fundamentação Teórica**

## **2.1 Contextualização geral da abordagem PLS-SEM**

A SEM é um conjunto de técnicas estatísticas multivariadas que possibilitam o exame simultâneo de um conjunto de relacionamentos teóricos entre uma ou mais variáveis independentes, com variáveis contínuas ou discretas, e uma ou mais variáveis dependentes, também contínuas ou discretas (Tabachnick & Fidell, 1996).Combinando aspectos da análise fatorial com a regressão múltipla, a SEM capacita o pesquisador a examinar, simultaneamente, múltiplas relações de dependência e independência entre variáveis latentes, por meio de variáveis observadas, sendo uma das mais recentes técnicas multivariadas utilizadas nas Ciências Sociais (Hair Jr, Hult, Ringle, & Sarstedt, 2014).

A Tabela 1 apresenta uma visão geral das particularidades gerais entre SEM baseada na matriz de covariância (Covariance-based SEM - CB-SEM), PLS-SEM e Regressão Mínimos Quadrados Ordinários (MQO):

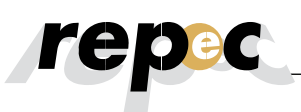

#### Tabela 1

### **Aspectos das técnicas de CB-SEM, PLS-SEM e Regressão MQO**

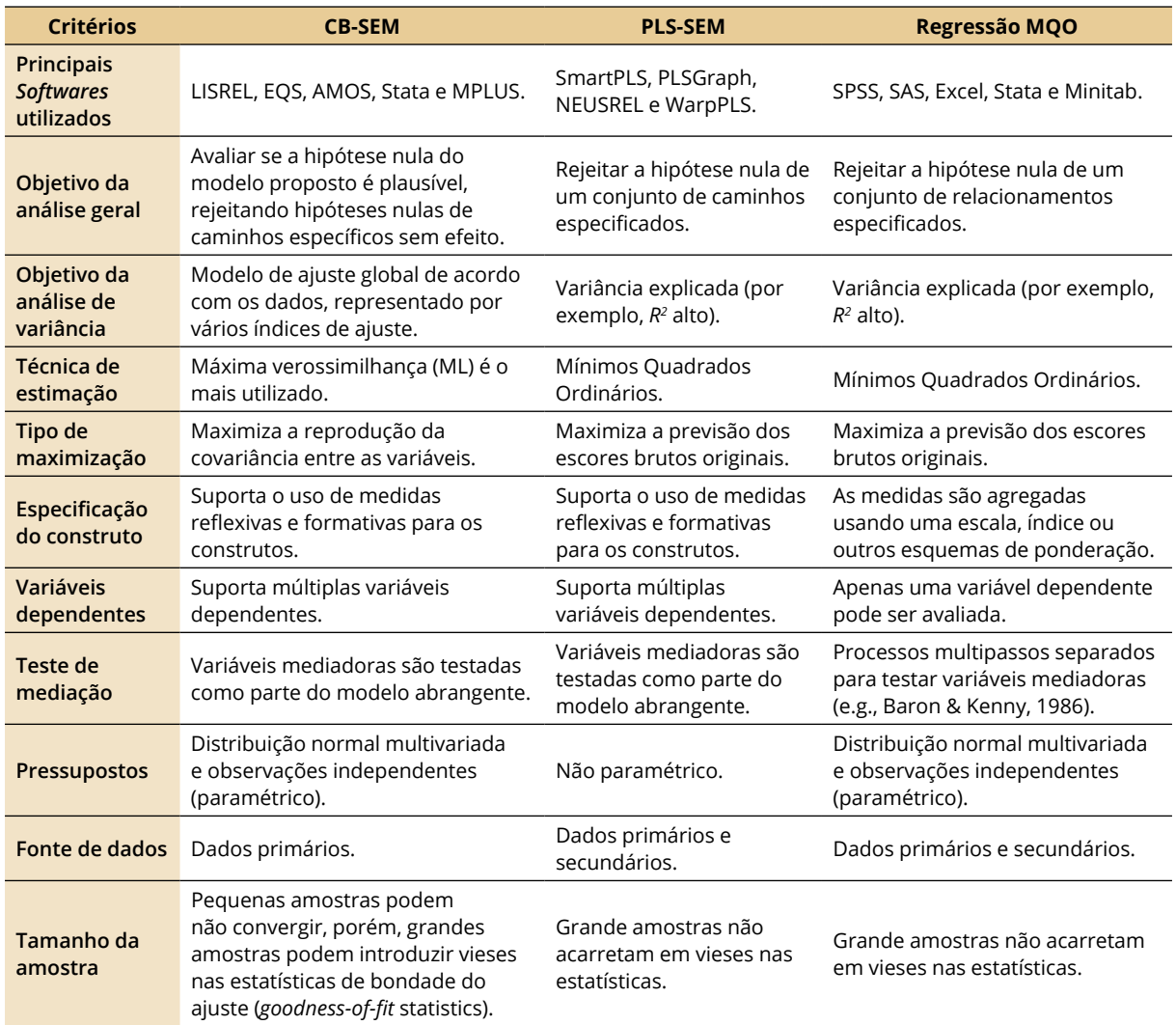

Fonte: adaptado de Chin & Newsted, 1999, Gefen, Straub, & Boudreau, 2000; Lee et al., 2011.

É possível notar que, em alguns aspectos, a abordagem PLS-SEM converge com a Regressão MQO (e.g., no objetivo da análise de variância, técnica de estimação, tipo de maximização, fonte de dados e acerca do tamanho da amostra). Porém, invariavelmente, a modelagem CB-SEM mostra-se mais próxima de Regressão MQO do que a PLS-SEM (e.g., com relação aos pressupostos).A despeito de o método baseado na Matriz de Covariância (MC) ser o mais difundido para a condução da SEM, a PLS-SEM tem se mostrado uma alternativa muito utilizada, sobretudo, em decorrência de ser mais flexível com relação ao dimensionamento da amostra e pela inexistência de suposições quanto à distribuição dos dados(por isso é conhecida como uma soft modeling)(Nitzl, 2014). A distinção filosófica entre CB-SEM e PLS-SEM é relativamente simples. Se o objetivo da pesquisa é testar a teoria, isto é, sua confirmação, o método apropriado é CB-SEM, e em contraste, se o objetivo é o desenvolvimento teórico, PLS-SEM passa a ser a escolha apropriada (Hair, Ringle, & Sarstedt, 2011). Conceitualmente, o PLS-SEM é semelhante ao uso de análise de regressão múltipla, sendo o principal objetivo maximizar variância explicada nos construtos dependentes e avaliar a qualidade dos dados com base nas características do modelo de mensuração (Hair Jr. et al., 2014).

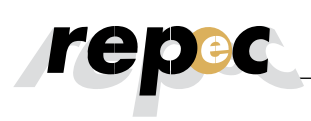

A modelagem PLS-SEM é chamada de "Mínimos Quadrados Parciais" (Partial Least Squares) porque os parâmetros são estimados por uma série de regressões de mínimos quadrados, enquanto o termo "parciais" decorre do procedimento de estimação iterativa dos parâmetros em blocos (por variável latente) em detrimento de todo o modelo, simultaneamente (Lee et al., 2011).

Em SEM, a mensuração do fenômeno, via de regra, não observável diretamente (construto latente), ocorre por meio de indicadores que servem como variáveis representativas (proxies) da variável latente de interesse. Assim, por meio da combinação de vários itens que compõem uma escala, é possível mensurar, indiretamente, o conceito abstrato de interesse (Hair Jr.et al,2009).

No modelo de caminhos (path models), diagramas são utilizados para exibir visualmente as hipóteses e as relações teóricas entre variáveis. Na Figura 1, os construtos latentes são representados por círculos ou elipses (Y1 a Y4), os indicadores(variáveis observadas ou manifestas) são representados por retângulos (x1 a x10). Já as relações entre os construtos e entre indicadores e construtos são representadas como flechas. Em PLS-SEM, as flechas apontam sempre em um único sentido, representando relação direcional. Flechas que apontam para um único sentido são consideradas como relação preditiva e, caso exista uma forte fundamentação teórica, podem ser interpretadas como relações causais. Por fim, os termos de erro (e.g.,  $e_7$  ou  $e_8$ ), ligados aos construtos endógenas reflexivamente, representam a variância não explicada quando os modelos de caminho são estimados (Hair Jr. et al., 2014).

Ainda de acordo com a Figura 1, um modelo PLS caminho consiste em dois elementos: modelo estrutural (também chamado modelo interno, no contexto de PLS-SEM), que evidencia as relações (caminhos) entre os construtos; e os modelos de mensuração (também referidos como modelos externos em PLS-SEM), que reporta as relações entre os constructos e as variáveis indicadoras (retângulos) (Hair Jr. et al., 2014).

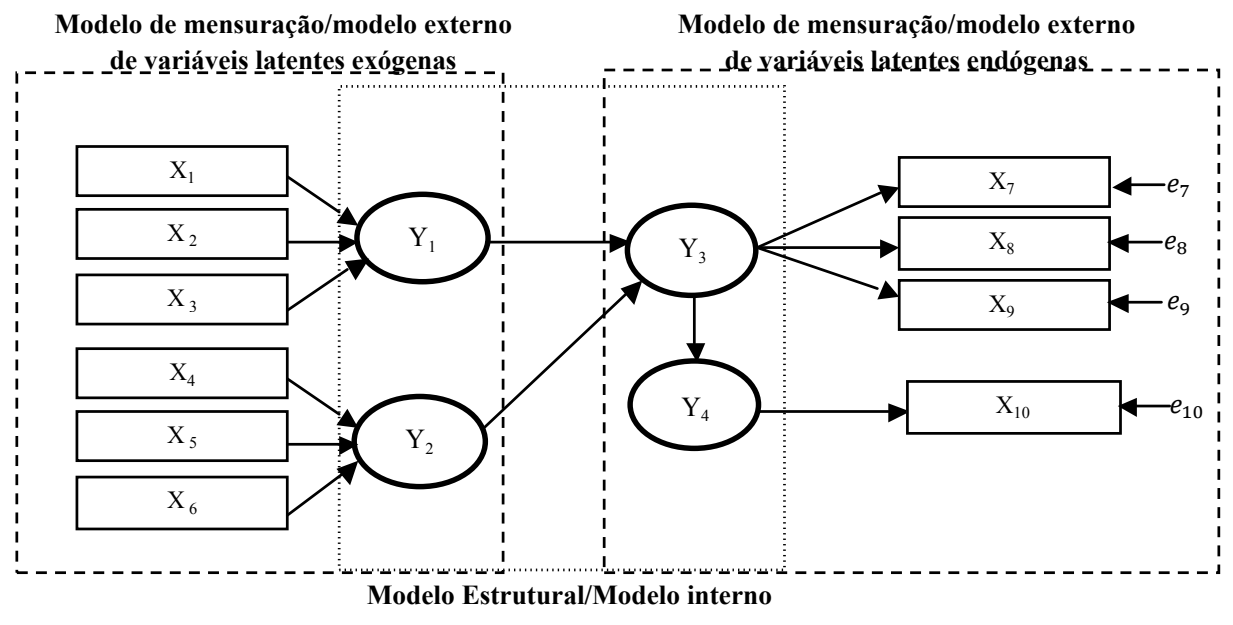

Fonte: adaptado de Hair Jr. *et al.,* 2014.

**Figura 1.** Um exemplo de modelo de caminho

A teoria de Mensuração especifica como as variáveis latentes (construtos) são mensuradas. Existem dois tipos de escala de mensuração em SEM: reflexivas ou formativas. Os indicadores reflexivos, típicos de modelos psicométricos, como a Teoria Clássica dos Testes (TCT) e a Teoria de Resposta ao Item (TRI), são os mais utilizados pela literatura. Nesse tipo de abordagem, a direção de "causalidade" parte da variável latente para os indicadores, ou seja, o construto latente "causa" os itens observáveis (Hair Jr. et al., 2014).

Na pesquisa em Contabilidade, esses indicadores capturariam, por exemplo, percepções, aprendizado e julgamentos, que são construtos latentes, normalmente considerados causas do comportamento manifestado ou de escores de desempenho medidos em tarefas de decisões simuladas (Rodgers & Guiral, 2011).

Já nas escalas formativas, as variáveis latentes são consideradas "efeitos" em detrimento de "causas". Nessa abordagem, o construto não observável é resultante da ocorrência de vários itens que representam uma imagem melhor e mais completa (Rodgers, 1999). Por exemplo, "liquidez" é um construto teórico composto por variáveis observáveis, como o Índice de Liquidez Corrente (ILC), Índice de Liquidez Imediata (ILI), Índice de Liquidez Geral (ILG), entre outros (Rodgers & Guiral, 2011). Pesquisas que exigem a utilização de dados de arquivo (por exemplo, pesquisa em contabilidade gerencial, a mercados de capitais e gerencial) demandam a utilização de fatores formativos (Rodgers & Guiral, 2011).

Um modelo de caminho de PLS consiste em dois elementos. Inicialmente, há um modelo estrutural, também denominado de modelo interno (inner model), no qual são exibas as relações (caminhos) entre os construtos. Já o segundo elemento, o modelo de mensuração, também conhecido como modelo externo (outer model), exibe as relações entre construtos e indicadores (retângulos) (Hair Jr. et al., 2011). A estimação do modelo proporciona medidas empíricas das relações entre os construtos (modelo estrutural) e entre os indicadores e os construtos (modelos de mensuração). As medidas empíricas permitem comparar os modelos estruturais com a realidade teoricamente estabelecida, logo, possibilitam determinar quão bem a teoria se ajusta aos dados. Diferentemente da abordagem CB-SEM, inexiste um critério único de bondade do ajuste para PLS-SEM. Assim, é importante reconhecer que a qualidade do ajuste apresenta significados distintos em contextos de CB-SEM e PLS-SEM (Hair Jr. et al., 2014).

As estatísticas de ajustamento em CB-SEM são derivadas da discrepância entre a matriz de covariância empírica e teórica (Hair Jr. et al., 2009), enquanto o PLS-SEM pauta-se na discrepância entre os valores observados (no caso de variáveis manifestas) ou aproximados (no caso de variáveis latentes) das variáveis dependentes e os valores previstos pelo modelo em questão (Hair Jr.et al., 2011). Como consequência, usando PLS-SEM, os pesquisadores dependem de medidas que indiquem a capacidade preditiva do modelo para julgar sua qualidade. Mais precisamente, a avaliação dos modelos estrutural e de mensuração resultante em PLS-SEM tem por base um conjunto de critérios de avaliação não paramétricos, utilizando procedimentos como bootstrapping e blindfolding (Hair Jr. et al., 2014).

Nesse aspecto,a avaliação de modelos de Mensuração (relações entre os indicadores e construtos) envolve: confiabilidade composta (composite reliability);validade convergente (variance extracted); confiabilidade do indicador (indicator reliability); e validade discriminante (discriminant validity), em caso de modelos reflexivos; e validade convergente (variance extracted); colinearidade entre indicadores; e importância e relevância de pesos externos, em caso de modelos formativos. Já a avaliação do modelo estrutural (relações entre os construtos) contempla: os coeficientes de determinação ( $R^2$ ); relevância preditiva ( $Q^2$ ), tamanho e significância dos coeficientes de caminho, tamanhos do efeito e (f $^2$ ) (q $^2$ ) (Hair Jr. *et al*., 2014).

A confiabilidade composta é usada para avaliar se a amostra, de fato, está livre de vieses ou ainda se as respostas – em seu conjunto – são confiáveis. Valores deconfiabilidade composta entre 0,60 e 0,70 são considerados adequados em pesquisas exploratórias, enquanto que valores de 0,70 e 0,90 são considerados satisfatórios para os demais tipos de pesquisa (Hair Jr. et al., 2014). A validade convergente é a extensão em que uma medida se correlaciona positivamente com medidas alternativas do mesmo construto. Para estabelecer a validade convergente, o pesquisador considera as cargas externas dos indicadores, e a Variância M**édia** Extraída (Average Variance Extracted – AVE, em inglês).A AVE é a parcela dos dados das variáveis que é explicada por cada um dos constructos latentes respectivos, ou, em outras palavras, quanto, em média, as variáveis se correlacionam positivamente com os seus respectivos constructos (Ringle, Silva, & Bido, 2014). Assim, quando as AVE são maiores que 0,50, admite-se que o modelo converge a um resultado satisfatório (Fornell & Larcker, 1981).

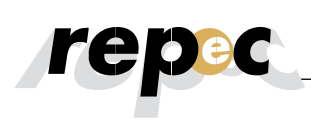

Altas cargas externas no mesmo construto indicam que os indicadores associados têm muito em comum com o fenômeno captado pelo construto latente. Essa característica é conhecida como confiabilidade do indicador. As cargas externas de todos os indicadores devem ser estatisticamente signicativas, assim, esperam-se valores padronizados com cargas externas superiores a 0,708. Indicadores com cargas externas entre 0,40 e 0,70 devem ser eliminados apenas se esse procedimento acarretar no aumento da fiabilidade e da confiabilidade composta acima do valor de piso sugerido (Hair Jr. et al., 2011).

A validade discriminante é a medida que um construto é verdadeiramente distinto dos demais por padrões empíricos. Assim, o estabelecimento de validade discriminante implica que o construto é único e capta fenômenos não compreendidos pelos demais construtos contidos no modelo proposto.A principal forma de se avaliar a validade discriminante ocorre por meio da confrontação das raízes quadradas dos valores da AVE de cada constructo frente às correlações (de Pearson) entre os demais constructos latentes (critério de Fornell e Larcker). Haverá validade discriminante se as correlações entre as variáveis latentes forem inferiores à raiz quadrada da AVE (indicadores têm relação mais forte com sua VL do que com as outras VL (Hair Jr. et al., 2014). Por fim, o coeficiente de determinação (R<sup>2</sup>), a relevância preditiva  $(Q^2)$  e os tamanhos do efeito  $(f^2)$  e  $(q^2)$ , critérios para avaliação do modelo estrutural em PLS-SEM (Hair Jr. et al., 2014), serão discutidos posteriormente no tópico quatro.

## **2.2 Breve revisão de estudos em Contabilidade que utilizaram PLS-SEM**

Nos últimos 21 anos, alguns estudos foram conduzidos utilizando a abordagem PLS-SEM como técnica de análise dos dados. Acerca dos periódicos que mais publicam estudos com esse tipo de abordagem, são notados relevantes periódicos em Contabilidade no âmbito internacional, como Accounting, Organizations and Society (AOS), Management Accounting Research (MAR), The Accounting Review (TAR) e International Journal of Accounting Information Systems (IJAIS), com 8, 4, 3 e 3 artigos publicados, respectivamente.

É perceptível a ênfase de estudos relacionados às seguintes subáreas: desempenho e remuneração;Contabilidade de Custos/Gerencial; liderança e aspectos comportamentais; e Sistemas de Informação Gerencial. Por m, destaca-se a existência de amostras com dimensionamento variados, de 569 observações (Dowling, 2009), até amostras extremamente pequenas, com 18 observações (Anderson, Hesford, & Young, 2002). Na Tabela 2, são reportados alguns estudos em Contabilidade que utilizaram PLS-SEM com técnica de análise dos dados.

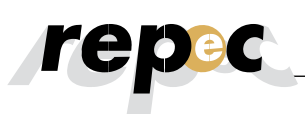

### Tabela 2

## **Estudos em Contabilidade que utilizaram PLS-SEM com técnica de análise dos dados**

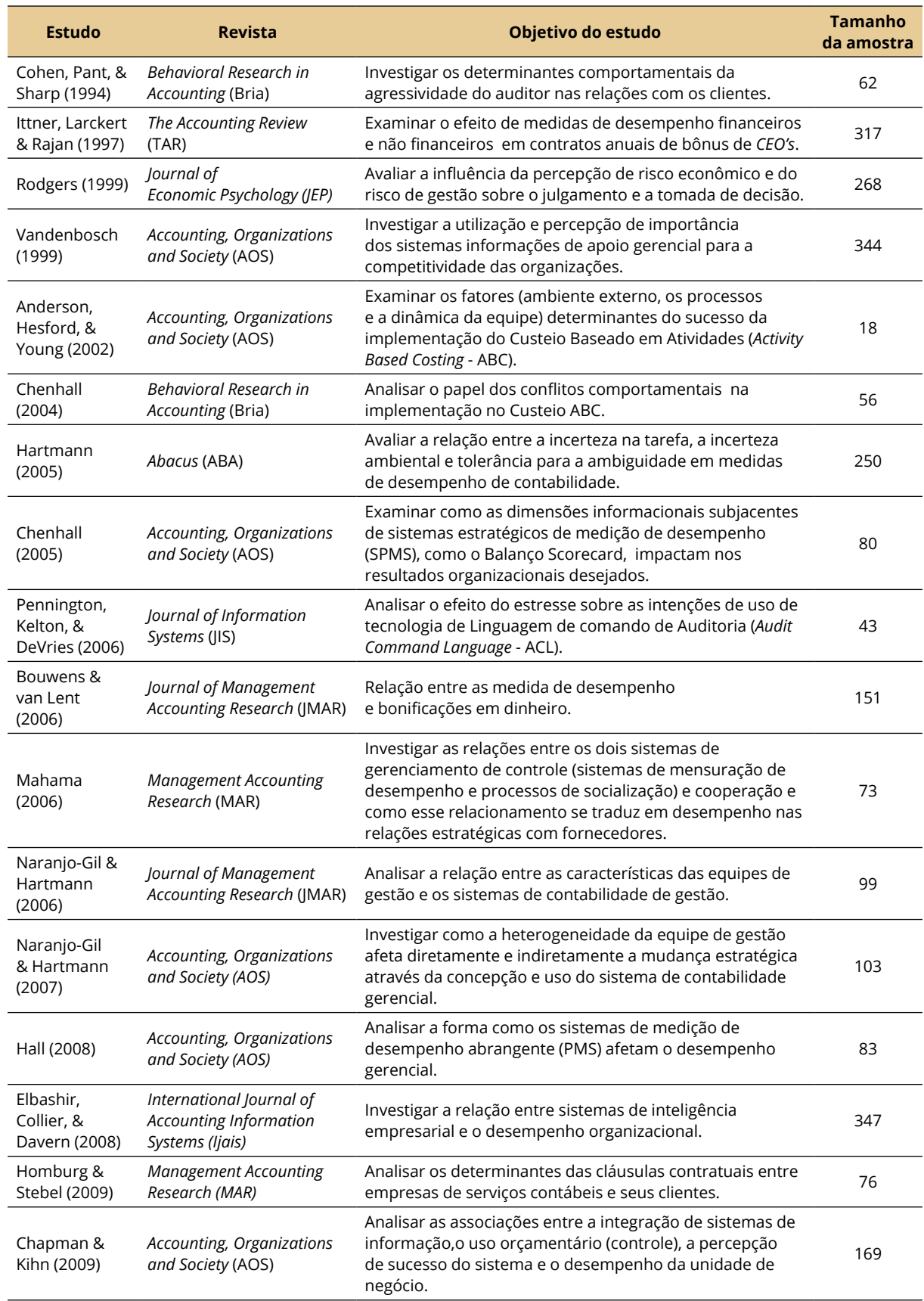

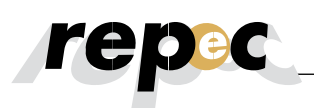

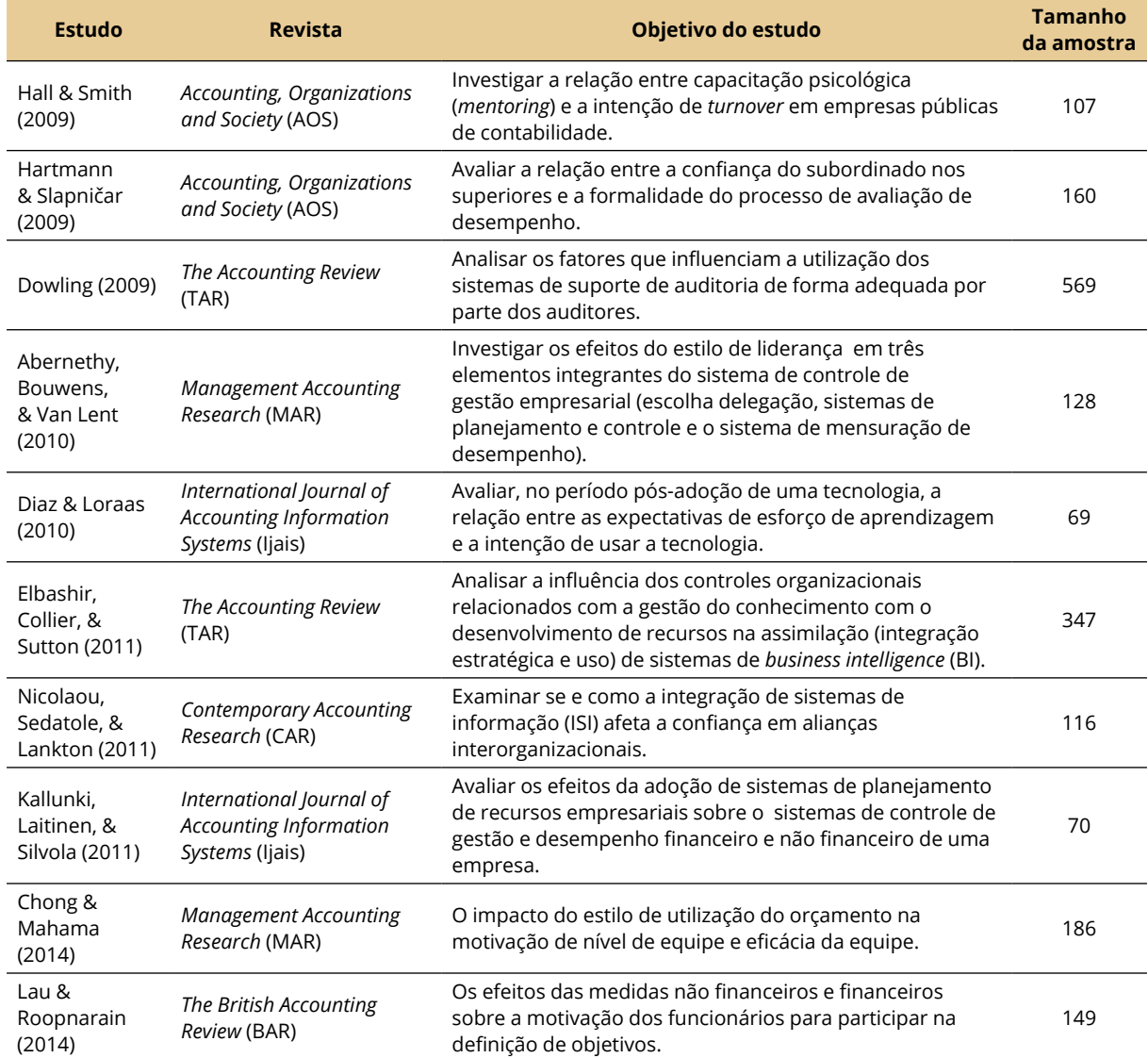

Fonte: levantamento realizado pelos autores.

Assim, é possível perceber que, além de apresentar uma série de vantagens sobre as técnicas multivariadas de primeira geração, de ser bastante flexível acerca dos pressupostos e dimensionamento da amostra; e de apresentar algumas similaridades com Regressões MQO, a abordagem PLS-SEM tem sido utilizada recentemente pelos pesquisadores em Contabilidade, inclusive, com a inserção em periódicos relevantes.

Adicionalmente, ressalta-se, mais uma vez, conforme já apresentado brevemente na Introdução, que a eventual não consideração, nos modelos em MQO, dos relacionamentos de dependência e independência entre variáveis do modelo em questão, o não controle dos efeitos diretos e indiretos nas relações de dependência/independência e a não incorporação de efeitos moderadores ou mediadores no modelo estrutural, potencialmente, dificulta a plena compreensão do fenômeno de interesse.

Hall e Smith (2009), por exemplo, ao modelarem efeitos indiretos na relação entre mentoring e a intenção de turnover em empresas públicas de contabilidade, notaram que os efeitos "contraditórios" reportados ao mentoring (poderiam servir tanto para aumentar como para diminuir o turnover) decorriam do fato de serem examinados, quase que exclusivamente, via modelos de efeito direto, resultando, assim, em resultados inconsistentes. Já Nicolaou, Sedatole e Lankton (2011), ao incorporarem efeitos moderadores no modelo estrutural, encontraram resultados distintos do que era reportado pela literatura até então.

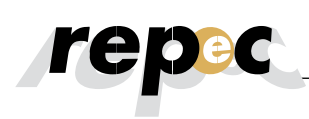

Nesse aspecto, dado o crescente interesse, por parte da academia em Contabilidade, em compreender fenômenos latentes e, principalmente, mensurar sua influência sobre medidas diversas, como aprendizado, satisfação, eficiência e eficácia de sistemas de informação sobre o desempenho corporativo, a abordagem PLS-SEM tem se mostrado uma técnica de análise de dados adequada e extremamente relevante para a atual agenda de pesquisa em Contabilidade.

## **3. Metodologia**

Dado o objetivo de fomentar a condução de estudos exploratórios com SEM, será simulada a investigação da satisfação de graduandos, um exemplo de variável latente, por meio da exemplicação de uma pesquisa utilizando software SmartPLS®. Nesse exemplo fictício, o construto Satisfação (SAT), variável dependente, é explicadopelos construtos propostos por Nascimento, Bernardes, Sousa e Lourenço (2015), isto é, "Iniciativas de Promoção à Qualidade" (IPQ), "Formação Cientíca" (FC) e "Suporte de Informações aos Discentes" (SID), sendo utilizadas, para os quatro construtos,escalascrescentes de grau de concordância, do tipo Likert, de 7 pontos, sendo atribuído 1 para discordo totalmente e 7 para concordo totalmente, estando os demais valores com graus intermediários de concordância.

Todos os construtos foram medidos com cinco itens, conforme orientação de Bido, Silva, Souza, & Godoy (2009), que, a partir de simulações, recomendam a utilização de, no mínimo, 5 (cinco) indicadores por variável latente.Outra observação importante ocorre com relação à quantidade mínima de observações por indicador. Segundo Bentler & Chou (1987), deve-se trabalhar com, pelo menos, 5 (cinco) casos por parâmetro estimado.O modelo conceitual (modelo estrutural) está apresentada na Figura 2.

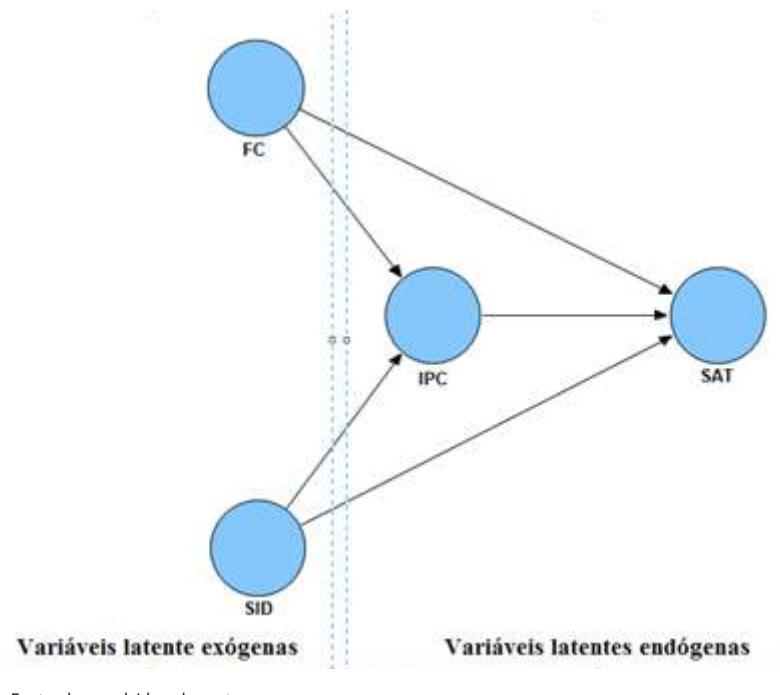

Fonte: desenvolvida pelos autores.

**Figura 2.** Modelo estrutural proposto.

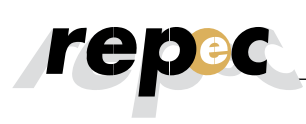

Nesse modelo estrutural, IPC atua, simultaneamente, como variável dependente (endógena) e independente (exógena), uma vez que é explicado (setas apontando para ele) por outros construtos latentes "Formação Cientíca" (FC) e "Suporte de Informações aos Discentes" (SID) - e, também, explica o construto SAT, sendo, nesse caso, colocado no meio do modelo (as variáveis exógenas só apresentam setas a partir delas, i.é., não são "formadas" dentro do modelo, a exemplo dos construtos FC e SID).

Embora a abordagem PLS seja reconhecida pela capacidade de lidar com amostras reduzidas, isso não significa que essa não seja uma preocupação relevante. A literatura sugere que amostras inferiores a 100 observações devem ser evitadas, sendo 200 observações um bom ponto de partida (Hoyle, 1995). Nesse aspecto, como a base utilizada no presente estudo apresenta 440 observações, tem-se uma quantidade suficiente para o desenvolvimento do estudo. A análise SEM via PLS não aceita valores ausentes (missing), logo, tem-se que fazer um tratamento, como, por exemplo, ajustar pela média. Outro aspecto importante é a análise dos outliers multivariados, que devem ser devidamente verificados.

Justifica-se a escolha do software SmartPLS por ser o mais utilizado atualmente e, sobretudo, por estar disponível gratuitamente para acadêmicos e pesquisadores. A despeito dessa corriqueira utilização, a quantidade de materiais didáticos disponíveis sobre o software é ainda limitado, sobretudo, por ser relativamente recente (foi desenvolvido em 2005) (Wong, 2013). Para obter uma licença acadêmica, basta preencher um cadastro disponível no site do desenvolvedor (www.smartpls.de). No presente estudo, foi utilizada a versão 2.0.

Como apresentado anteriormente, dado o objetivo de fomentar a utilização de PLS-SEM nas pesquisas em Contabilidade, será exemplificada, a seguir, a aplicação de uma escala de mensuração reflexiva, por ser a mais recorrente na literatura e por apresentar maior similaridade com a regressão múltipla, técnica multivariada, costumeiramente utilizada pela literatura contábil (Lee et al., 2011), por meio do software SmartPLS®.

## **4. Análise dos Dados**

## **4.1 Análise Fatorial Exploratória**

Antes de realizar o procedimento de SEM, é importante efetuar uma avaliação das medidas dos constructos, sobretudo, da unidimensionalidade da escala – se os itens convergem para um único construto (Andrade, Tavares, & Valle, 2000). Para tal, foi utilizada a Análise Fatorial Exploratória (AFE) separadamente para cada construto reflexivo (a utilização da AFE é válida, exclusivamente, para modelos de mensuração reflexivos, isto é, não se aplica para escalas de mensuração formativas), dado o interesse de avaliar a relação de cada variável com seu fator específico. Foi utilizado o método de Componentes Principais, utilizando o critério do autovalor (eigenvalue) igual a 1 (um), para extração dos fatores utilizados. Como era esperada a existência de correlação entre os construtos, optou-se pela utilização de rotações oblíquas (oblimin direta), que executa a extração dos fatores considerando a covariância entre os construtos (Field, 2009).

No construto IPQ, o valor de 0,814 do Kaiser-Meyer-Olkim (KMO), superior ao piso de 0,50, e o valor da estatística Qui Quadrado do teste de Bartlett de 967,991, signicante a 0,000, permitem concluir pela existência de um bom ajuste da AFE. Relativos às comunalidades, isto é, à proporção comum da variância de cada item que é explicada pelo fator, os itens apresentaram média de 0,63 com um valor mínimo de 0,57, acima, assim, do piso de 0,50. A solução com extração de 1 (um) fator apresentou uma variância explicada de 63,04%, também superior ao valor mínimo reportado pela literatura, isto é, 60% (Hair Jr. et al., 2009).O valor de 0,853 para o Alfa de Cronbach permitiu concluir pela existência de nível satisfatório de consistência interna da escala (Field, 2009), enquanto a correlação média de 0,58, estatisticamente significante a 0,01,indicou a existência de nível intermediário de colinealidade entre os indicadores do construto.

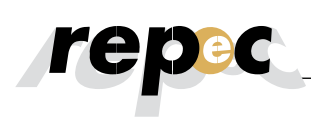

Os construtos FC (KMO 0,771, 965,124 signicante a 0,000, comunalidade média de 0,6052, variância explicada de 63,93 com extração de um fator, Alfa de Cronbach de 0,822 e correlações médias de 0,604 signicante a 0,01), SID (KMO 0,833, 1020,083 signicante a 0,000, comunalidade média de 0,6292, variância explicada de 60,05 com extração de um fator, Alfa de Cronbach de 0,855 e correlações médias de 0,64 signicante a 0,01) e SAT (KMO 0,785, 1067,116 signicante a 0,000, comunalidade média de 0,6293, variância explicada de 60,05 com extração de um fator, Alfa de Cronbach de 0,844 e correlações médias de 0,6467 signicante a 0,01) também apresentaram valores acima dos preconizados pela literatura. Assim, pôde-se concluir pela adequação das escalas para a realização do procedimento de SEM.

## **4.2 SEM via Smart PLS**

Para criar um novo projeto, acesse File, New e, a seguir, Create New Project. Na tela aberta, insira o nome de projeto, aqui denominado Base(Passo 1) (não desmarque a opção import indicator data), clique em Next e, a seguir, selecione o arquivo no seu local de origem clicando no sinal de asterisco (Passo 2). É importante ressaltar que o SmartPLS suporta apenas arquivos de texto com valores separados por vírgulas (.csv). Por fim, após selecionado o arquivo (.cvs), clique em Finish.

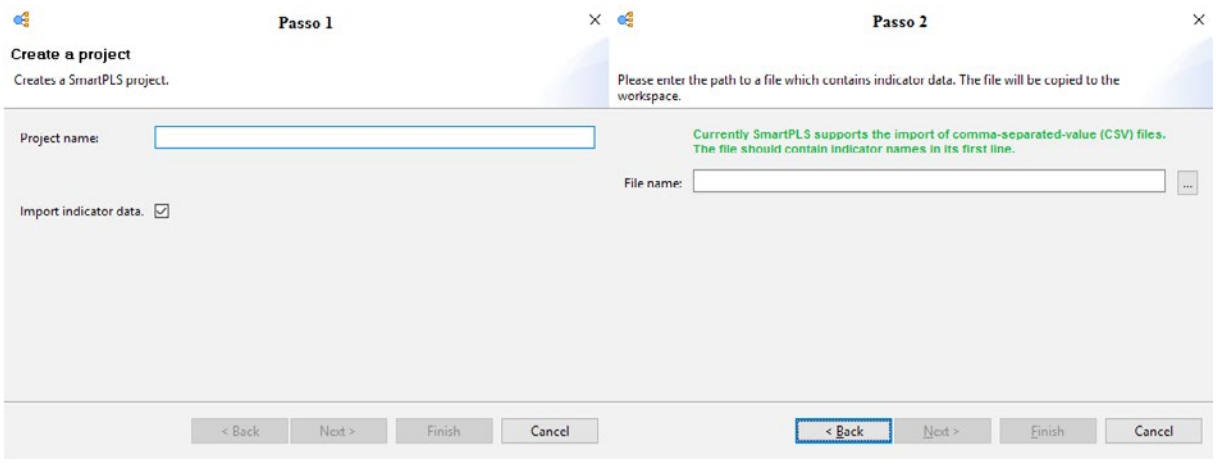

Fonte: saídas do software SmartPLS® v. 2.0.

**Figura 3.** Passos para criação de projeto e importação da base de dados

Concluída a importação da base, o *software* apresenta uma tela composta por 3 áreas. A primeira reporta o projeto (A), a segunda, os indicadores importados (B); e, por fim, a janela de modelagem onde é possível "desenhar" o modelo estrutural (C), conforme apresentado na Figura 4 (Parte 1). É importante, antes de iniciar o processo, verificar se a base é validada. Para tal, na área de Projetos, clique no sinal de + (ao lado do nome do projeto) e, a seguir, dê um duplo clique no arquivo em formato csv, conforme Figura 4 (Parte 2):

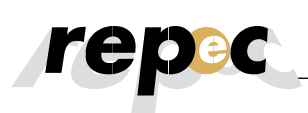

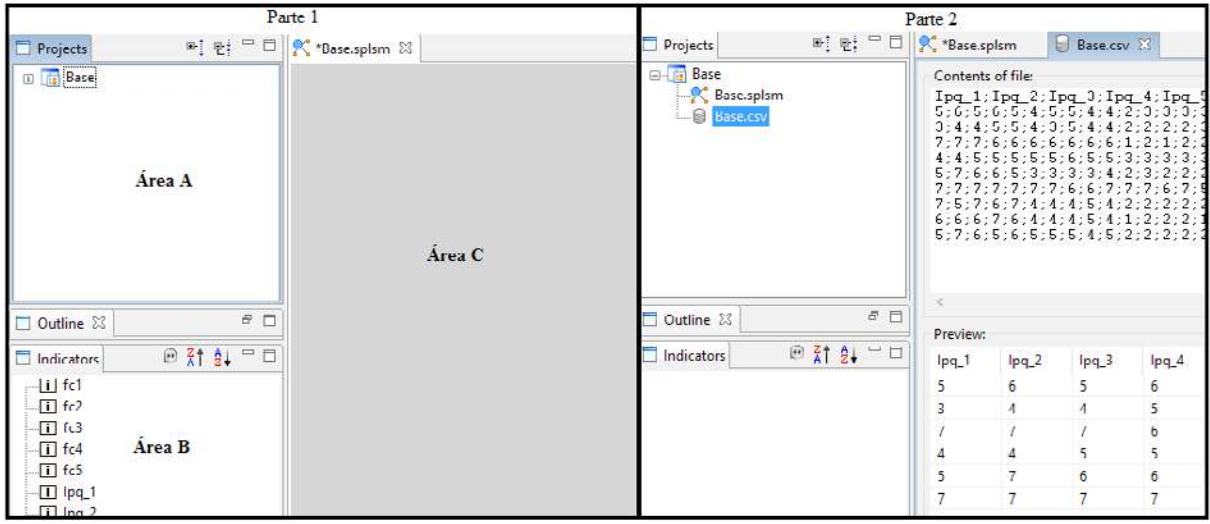

Fonte: saídas do software SmartPLS® v. 2.0.

**Figura 4.** Interface do SmartPLS e tela de validação da base de dados.

No canto direito, em "choose delimiter" (escolher do delimitador), clique em "Semicolon" (ponto e vírgula) e, em seguida, clique em validate (validar). Caso não existam problemas com a base, o Smart emitirá uma mensagem de que o arquivo é valido ("The data file is valid!"). Concluída a etapa de validação da base, segue-se para o desenho do modelo estrutural. Para tal, clique na janela Base.splsm (marcação A), em seguida, no botão "switch to insertion mode" (alternar para o modo de inserção) (marcação B) e, por m, efetue os cliques na área de desenho.

É importante ressaltar que cada clique insere um construto latente. Assim, como se trabalha com quatro construtos latentes, são realizados quatros cliques (marcação C),conforme evidenciado na Figura 5 (Parte A). A próxima etapa será nomear cada construto, clicando em cada um dos círculos e, em seguida, pressionando F2. Agora, deve-se vincular os indicadores as seus respectivos construtos latentes. Assim, pressione a tecla Shift, clique no primeiro indicador, depois, no último e arraste a seleção para o devido construto latente. Por exemplo, o intervalo de itens sid1-sid5 faz parte do construto latente SID, conforme evidenciado na Figura 5 (Parte B):

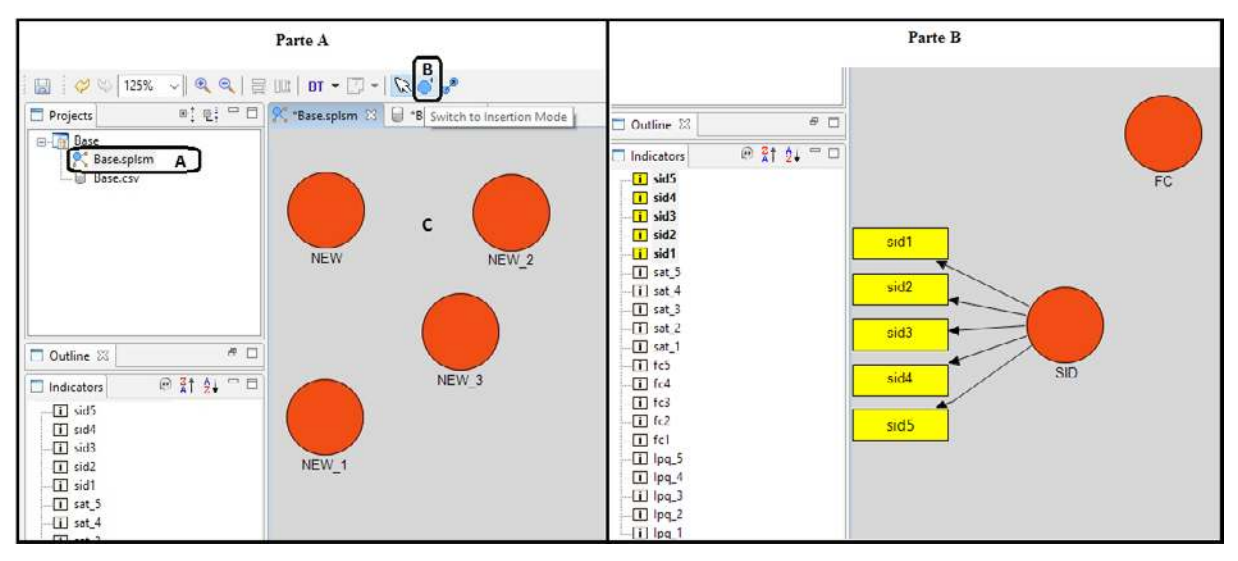

Fonte: saídas do software SmartPLS® v. 2.0.

**Figura 5.** Inserção dos construtos latentes e indexação dos indicadores aos construtos.

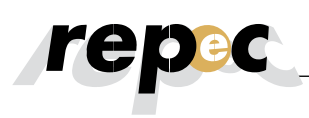

Os indicadores já vinculados a algum construto recebem uma cor amarela, enquanto os demais permanecem com a cor branca. Após atrelar todos os indicadores aos seus respectivos construtos latentes, é importante organizar visualmente os dados. Por exemplo, pressionando o botão direito do mouse sobre o construto latente, é possível alterar o lado em que os itens são apresentados, conforme apresentado na Figura 6 (Parte A). A seguir, clique no botão "switch to connection mode" (alternar para o modo de conexão) (marcação B) (procedimento evidenciado na Figura 6 - Parte B) e ligue os círculos, estabelecendo, assim, as relações entre os construtos latentes.

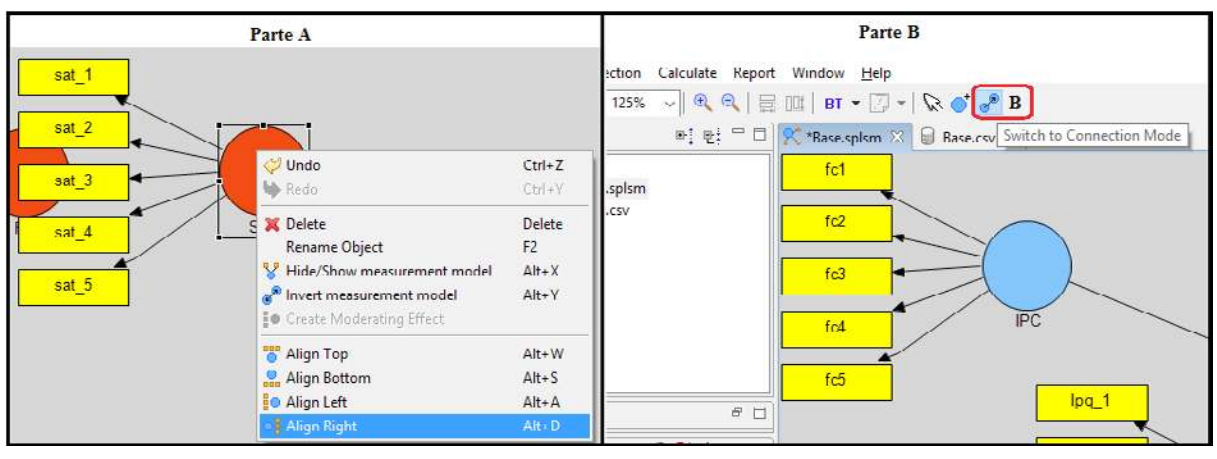

Fonte: saídas do software SmartPLS® v. 2.0.

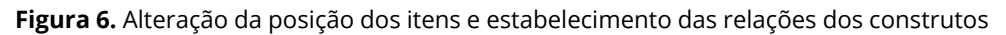

Após concluir o processo de conexão entre os construtos latentes, realiza-se a estimação da modelagem de caminhos (Path-Modeling Estimation),acessando-se a opção 'Calculate' e, em seguida, 'PLS Algorithm', conforme Figura 7, (Parte A). Por padrão, o SmartPLS® já apresenta a configuração tradicional de análise. Assim, basta-se pressionar "Finish"( Figura 6, Parte B).

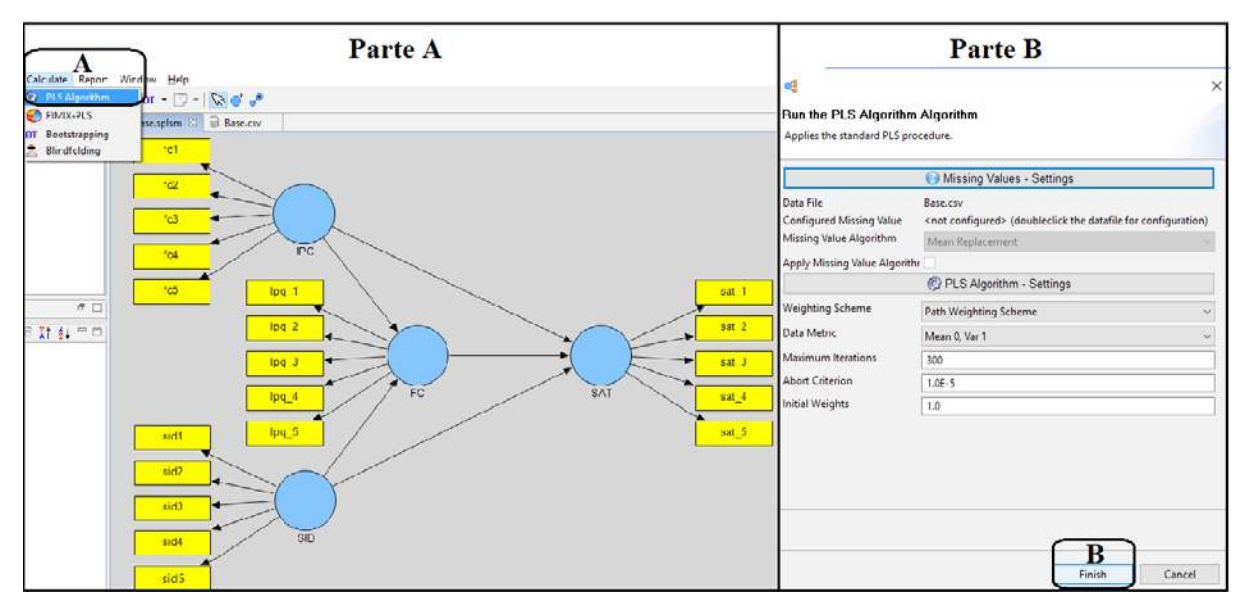

Fonte: saídas do software SmartPLS® v. 2.0.

#### **Figura 7.** Estimação da modelagem de caminhos via PLS Algoritmo

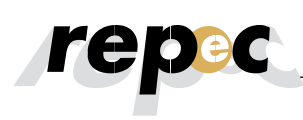

Após exemplicar como criar e estimar um modelo de caminho PLS, os esforços serão direcionados para a avaliação da qualidade dos resultados. Como apresentado anteriormente, esse processo é segmento em duas etapas: avaliação do modelo de mensuração e do modelo estrutural. Inicialmente, a avaliação do modelo centra-se no modelo de mensuração. Logo, como o exemplo utilizado compreende uma escala de mensuração reflexiva, será avaliada a confiabilidade composta (composite reliability), a validade convergente (variance extracted), a confiabilidade do indicador (indicator reliability) e a validade discriminante (discriminant validity). Em SEM, a confiabilidade composta é utilizada como substitutado Alfa de Cronbach (Bagozzi & Yi, 1988). Para obter a confiabilidade composta, acessa-se: PLS =>Calculation Results =>Quality Criteria =>Overview. Como os valores reportados (0,8828, 0,8941, 0,8937 e 0,8970 para FC, IPQ, SAT e SID, respectivamente) são bem superiores ao mínimo de 0,6, pode-se concluir pela existência de níveis elevados de consistência interna nas variáveis latentes. Caso o modelo de mensuração fosse formativo, esse indicador não seria reportado.

Para calcular a confiabilidade do indicador *(indicator reliability)*, é necessário elevar as cargas ao quadrado (disponível em: PLS =>Calculation Results=>Outer Loadings). Para tal, sugere-se utilizar uma planilha eletrônica (para transpor os dados entre os aplicativos, basta selecionar os valores no SmartPLS® e colar naplanilha). Na Tabela 3, são reportadas as cargas (loadings) e as respectivas confiabilidades. Por exemplo, o item IPQ\_1 apresentou carga fatorial de 0,8451, e elevando esse valor ao quadrado (0,84451<sup>2</sup>) obtém-se o indicador de confiabilidade de 0,73119.

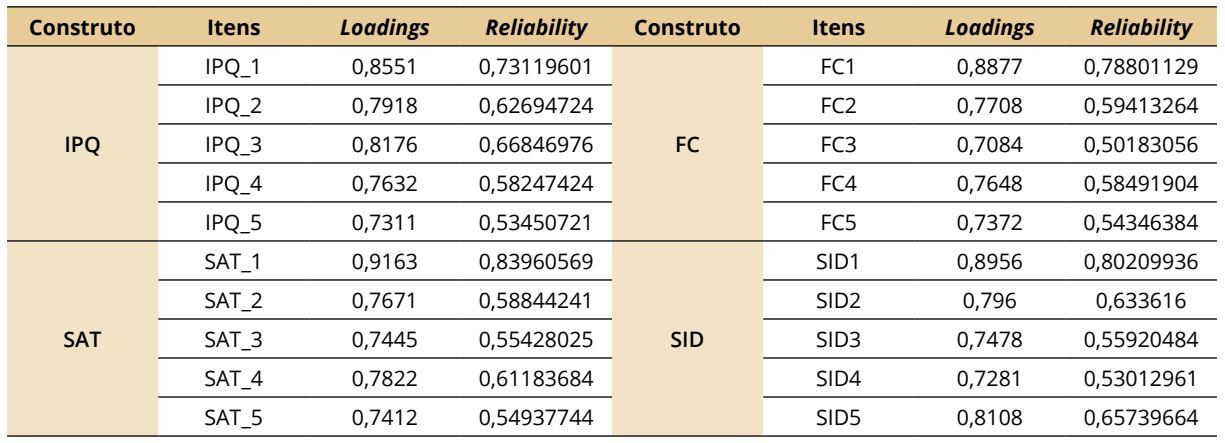

#### Tabela 3

Fonte: desenvolvida pelos autores com dados obtidos via software SmartPLS® v. 2.0.

**Indicador de confiabilidade (***reliability indicator***)**

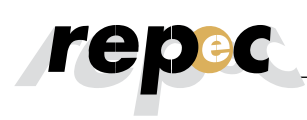

Analisando a Tabela 3, pode-se notar que todos os indicadores apresentam valores de confiabilidade individuais superiores ao nível mínimo aceitável, de 0,4, para estudos exploratórios, e próximo do nível 0,7, proposto para estudos confirmatórios (Hulland, 1999). Como o objetivo do eventual estudo, em tese, seria testar empiricamente os construtos propostos por Nascimento, Bernardes, Sousa e Lourenço (2014) pode-se concluir pela existência de indicadores conáveis.Para vericar a validade convergente (convergent validity), avalia-se a média variância extraída (AVE) de cada variável latente. Para tal, acessa- -se: PLS =>Calculation Results =>Quality Criteria =>Overview. Como todos os valores de AVE (0,6025, 0,6287, 0,6287 e 0,6365 para FC, IPQ, SAT e SID, respectivamente) são superiores ao limite aceitável de 0,5 (Bagozzi & Yi, 1988) conclui-se pela existência de validade convergente.

A raiz quadrada da AVE de cada variável latente é utilizada para determinar a validade discriminante. Como apresentado anteriormente, conclui-se pela existência de validade discriminante quando esse valor (raiz quadrada de AVE) for superior ao coeciente de correlação entre as variáveis latentes (Fornell & Larcker, 1981). Para fazer essa avaliação, é necessário criar uma tabela com as correlações entre as variáveis latentes (obtidas a partir da seção "Latent Variable Correlation",PLS=>Quality Criteria=>Latent Variable Correlations) e a raiz quadrada de AVE, que é calculada manualmente e reportada em negrito na diagonal da tabela. A Tabela 4 apresenta os valores quadráticos da AVE de cada construto e as correlações entre as variáveis latentes:

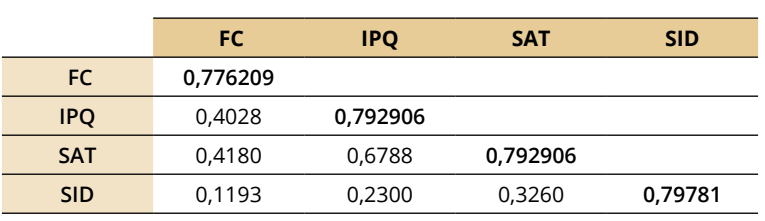

Tabela 4 **Validade discriminante**

Fonte: desenvolvida pelos autores com dados obtidos via software SmartPLS® v. 2.0.

A AVE da variável latente FC encontrada foi de 0,6025, assim, a raiz quadrada obtida é de 0,776, aproximadamente. Como os valores quadráticos das AVE's de todos os construtos latentes são superiores aos valores das correlações, pode-se concluir pela existência de validade discriminante.

Concluída a avaliação do modelo de mensuração, o próximo passo é avaliar o modelo estrutural. Nesse aspecto, é importante relatar e discutir os coeficientes de determinação (R²), a relevância preditiva (Q²), o tamanho e significância dos coeficientes de caminho, os tamanhos do efeito ( $f^2$ ) e os tamanhos de efeito  $q^2$  (Hair Jr. et al., 2014). Na Figura 8, os valores apresentados dentro dos círculos (marcação A) evidenciam quanto da variância da variável latente é explicada pelas demais variáveis latentes contidas no modelo estrutural, enquanto os valores apresentados sobre as setas, denominados de coeficientes de caminho (marcação B), explicam quão forte é o efeito de um construto sobre os demais.

Avaliando o grau de explicação da variância da variável endógena alvo, no caso, SAT, o (R 2 ) foi de 0,514 (marcação A), o que permite concluir que as três variáveis latentes testadas (SID, IPQ e FC) explicam, de forma moderada, 51,4% da variância de SAT. Já as variáveis FC e SID, juntas, explicam cerca de 20% da variância da IPC (marcação D). Acerca dos tamanhos e significância dos coeficientes de caminho do modelo interno, nota-se que o modelo sugere que FC apresenta um efeito interior mais forte sobre SAT (0,572), seguido por SID (0,175) e IPQ (0,165), sendo a relação teórica (caminho) prevista entre todos os construtos estatisticamente significantes (valores dos coeficientes de caminhos padronizados superiores a 0,1).

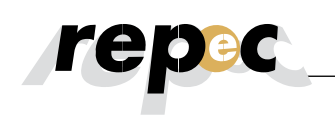

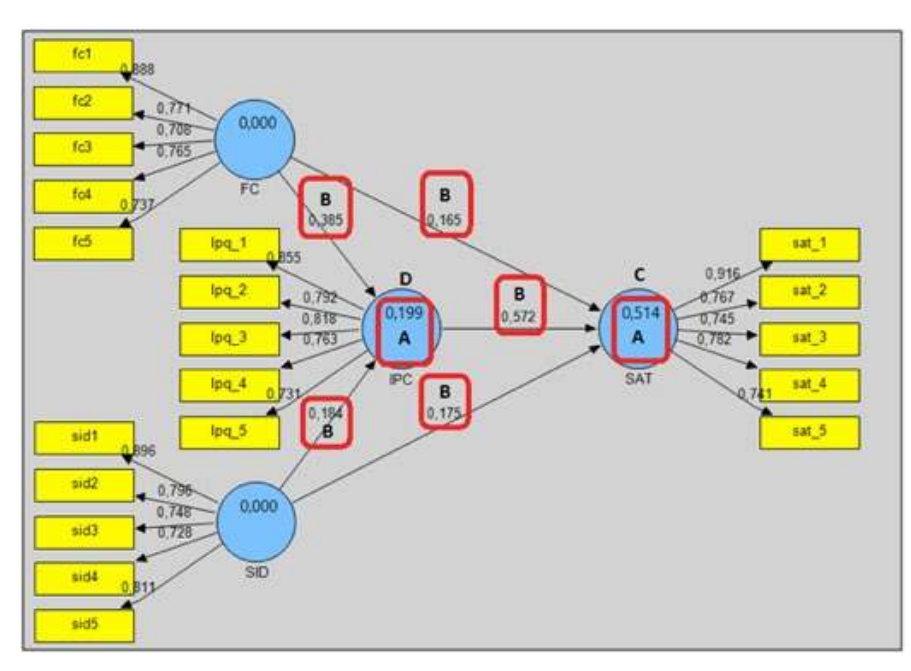

Fonte: saída do software SmartPLS® v. 2.0.

**Figura 8.** Avaliação dos modelos internos.

Além de reportar as estimativas de caminhos na janela de modelagem, o SmartPLS® também apresenta um relatório baseado em texto acessível por meio do menu "Report" (Relatório) e, a seguir, "Default Report" (Relatório padrão). Para visualizar as correlações entre a variável latente e seus respectivos indicadores, uma vez que nesse exemplo trabalha-se com um modelo reflexivo, analisam-se os valores reportados na janela "Outer Loadings" (PLS =>Calculation Results =>Outer Loadings).

Para facilitar a visualização, pressiona-se o ícone "Toggle Zero Values" (marcação A, parte A da Figura 9) para remover os zeros extras na tabela, facilitando, assim, a visualização dos coeficientes de caminho. Caso o modelo de mensuração fosse "formativo", dever-se-ia selecionar a opção "Outer Weights". Na marcação B, da parte A, da Figura 9, são reportados os coeficientes de caminhos estimados no modelo externo (os mesmos valores reportados na Figura 8), para cada construto, conforme apresentado anteriormente. Segundo Hair Jr. et al. (2014), as cargas externas (outer loadings) padronizadas devem ser superiores a 0,70, logo, pode-se concluir que as cargas e signicância do modelo externo encontram-se acima do piso reportado pela literatura.

Segundo Wong (2013), o software SmartPLS<sup>®</sup> conclui a estimação quando (o que ocorrer primeiro): (i) o critério para interrupção do algoritmo é alcançado; ou – (ii) o número máximo de iterações é atingido. Uma vez que se pretende obter uma estimativa estável, deseja-se que o algoritmo conclua a estimação antes de atingir o número máximo de iterações. Para verificar se esse é o caso, acesse "Stop Criterion Changes" para determinar quantas iterações foram necessárias. O cenário ideal é a conclusão da estimação antes que o número máximo de iterações seja atingido (nesse exemplo, o algoritmo convergiu somente após 4 iterações em detrimento de 300, assim, conclui-se que a estimativa é muito boa, conforme apresentado na marcação A, na parte B, da Figura 9).

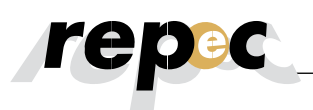

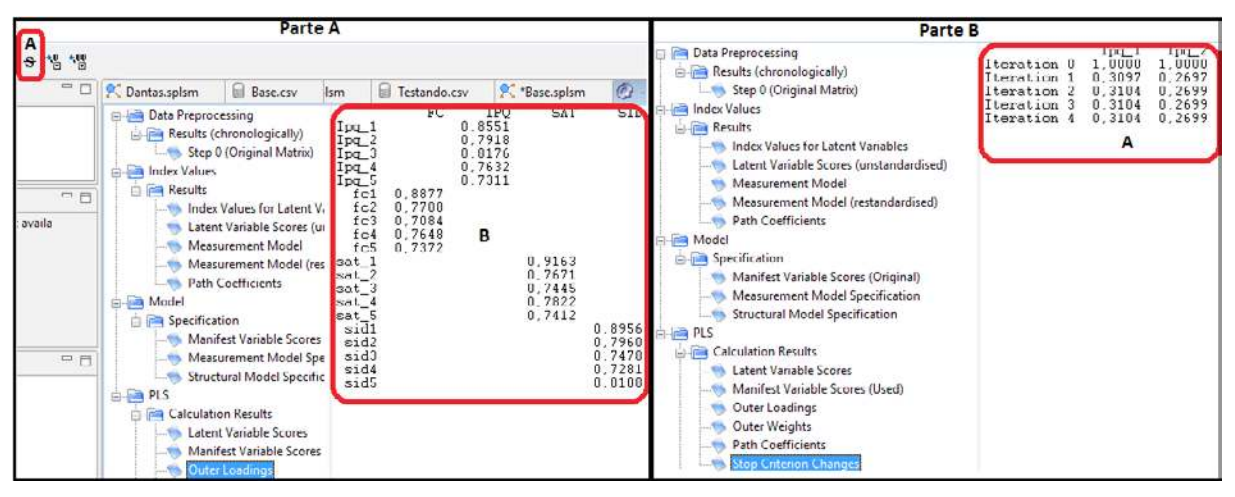

Fonte: saídas do software SmartPLS® v. 2.0.

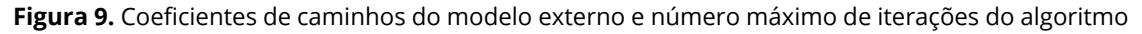

O SmartPLS fornece estatísticas "t" para teste de signicância do modelo interno e externo, usando um procedimento chamado bootstrapping. Nesse processo, um grande número de subamostras (por exemplo, 5.000) são geradas a partir da amostra original, com substituição, para se obterem os erros-padrão de bootstrap, que, por sua vez, possibilitarão a estimação aproximada de valores "t" para testes de significância dos caminhos estruturais (Wong, 2013). Para realizar esse procedimento, acessa-se a opção "Calculate" e, em seguida, "Bootstrapping". No SmartPLS, o tamanho da amostra é conhecida como casos (cases), e o número de subamostras como amostras (samples). Assim, uma vez que existem 440 observações válidas no banco de dados utilizados, o número de "casos", na configuração Bootstrapping, deve ser aumentado para 440. Efetuado esse ajuste, pressiona-se "Finish"(marcação A,Figura 10, parte A).

Concluído o processo de estimação, na modelagem de caminhos, são reportados os valores de estatística "t".Assim, espera-se obter valores superiores a, pelo menos, 1,96 (nível de signicância de 5%). Como invariavelmente são trabalhados muitos indicadores e construtos latentes nos estudos, a visualização dos valores de estatística "t"diretamente na janela de modelagem pode ficar prejudicada. Assim, o SmartPLS disponibiliza um relatório localizado em Default Report =>Path Coefficients (Mean, STDEV, T-Values).Dentro da seção, navegue até o final na barra de rolagem horizontal, conforme apresentado na marcação B, da Figura 10, parte B.

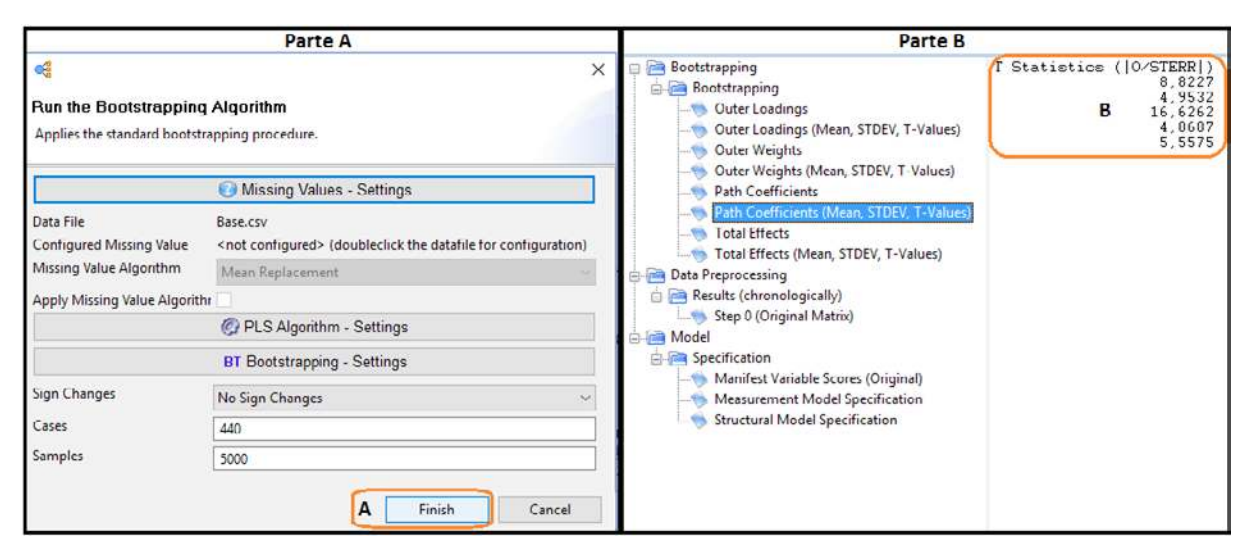

Fonte: saídas do software SmartPLS® v. 2.0.

**Figura 10.** Como rodar o bootstrapping e como obter os valores de estatística "t" dos construtos

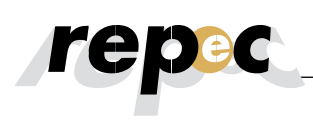

Nota-se que os valores apresentados na coluna "T-Statistics" são superiores a 2,57 (nível de signi ficância = 0,01). A mesma análise deve ser realizada com o modelo externo. Para isso, verificando os valores reportados na janela "Outer Loadings (Means, STDEV, T-Values)".Como todas as estatísticas "t" são superiores a 2,57, pode-se concluir que as cargas do modelo externo também são altamente significativas. O próximo passo da avaliação do modelo estrutural é examinar as capacidades de previsão do modelo e as relações entre os construtos (Hair Jr. et al., 2014).

Porém, antes de descrever essas análises, dado que a estimativa dos coeficientes de caminho em modelos estruturais é baseada em regressões Ordinary Least Squares(OLS), assim como em uma regressão múltipla regular, os coeficientes de caminhos podem ser tendenciosos. Logo, é importante examinar a existência de problemas de colinearidade no modelo estrutural. Para efetuar essa avaliação no modelo interno, os escores das variáveis latentes (PLS => Calculation Results => Latent Variable Scores) devem ser usados, um a um, como inputs deuma regressão múltipla (e.g., insere-se o escoreda variável FC como dependente e os escores de IPQ, SAT e SID como independentes, e assim por diante). Como o SmartPLS não disponibiliza esse procedimento, é necessário utilizá-lo em outro pacote estatístico. No presente exemplo, não foram notados problemas de multicolinearidade (valor mínimo de 1,057 e máximo de 1,966, para VIF).

Como apresentado anteriormente, quanto ao exame do modelo estrutural, é importante compreender que o PLS-SEM ajusta o modelo para os dados empíricos, buscando obter as melhores estimativas dos parâmetros por meio da maximização da variância explicada da variável endógena latente, assim, em detrimento de aplicar medidas de bondade do ajuste, o modelo estrutural no PLS-SEM é avaliado com base em critérios heurísticos que são determinados pela capacidade preditiva do modelo (Hair Jr. et al., 2014). Assume-se, nesse aspecto, que o modelo está especificado corretamente, de acordo como ele prediz os construtos endógenos (Rigdon, 2012). Assim, além de avaliar a significância dos coeficientes dos caminhos e o nível dos valores de  $R^2$ , é importante, também, reportar e discutir o tamanho dos efeitos  $(f)$ e ( $q^2$ ) a relevância preditiva (Q<sup>2</sup>).

Além de avaliar os valores de  $R^2$  de todos os construtos endógenos, a alteração no valor de  $R^2$ , quando um construto exógeno é omitido do modelo, pode ser utilizada para avaliar se o construto omitido tem impacto substancial sobre o construto endógeno de interesse (Hair Jr. et al., 2014). Essa medida é conhecida como tamanho do efeito  $(f^2)$ . Chin, Marcolin, e Newsted (1996) afirmam que os pesquisadores não devem indicar apenas se a relação entre as variáveis é significativa, mas, também, reportar o tamanho do efeito entre essas variáveis, dado que este ajuda os pesquisadores a avaliarem a contribuição global da pesquisa. Calculado manualmente, o valor de  $f^2$  de uma variável latente endógena é obtido por meio da confrontação do valor de R<sup>2</sup> incluído, frente ao R<sup>2</sup> excluído, sendo o R<sup>2</sup> incluído o valor disponível na estimativa global modelo e o  $R^2$  excluído obtido a partir da reestimação do modelo, após a exclusão de um predecessor específico (um construto latente) do modelo proposto. $\mathrm{O}f$  é calculado da seguinte forma (Hair Jr. et al., 2014):

$$
f^{2} = \frac{R^{2} \text{incluído} - R^{2} \text{excluído}}{1 - R^{2} \text{incluído}}
$$

No modelo de caminho (Figura 8), SAT apresenta um  $R^2$  de 0,514, porém, o  $R^2_{\rm~excluding\,}$ é 0,492, o  $R^2_{\rm exchiddoIPQ}$ é 0,251 e o  $R^2_{\rm exchiddosID}$  é 0,485, $\log$ o, o  $f$  calculado é de 0,045, 0,541 e 0,060, para FC, IPQ e SID, respectivamente. Assim, considerando que valores para  $f$  de 0,02, 0,15 e 0,35 indicam efeitos pequeno, pequeno e grande, respectivamente (Hair Jr. et al., 2014), conclui-se que o construto FC apresenta um efeito médio, IPQ, grande, e SID,pequeno.

Além de avaliar a magnitude dos valores de  $R^2$  como critério de precisão preditiva, os pesquisadores também devem examinar os valores  $Q^2$  (medidas de redundância validadas) de Stone-Geisser. Mais especificamente, o procedimento prediz os pontos de indicadores nos modelos de mensuração reflexivos endógenos e construtos de um único item endógenos (o procedimento não se aplica a construtos endógenos formativos).

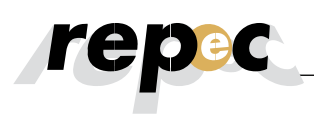

Os valores  $Q^2$  podem ser obtidos pelo procedimento *Bindfolding* em Calculate=>*Bindfolding*. Na janela de configuração do Bindfolding, uma omissão de distância (Omission Distance - OD) de 5 a 10 é sugerida para a maioria das pesquisas (Hair Jr. et al., 2012), entretanto, como a divisão do número de observações utilizados no modelo pela distância escolhida não pode resultar em um número inteiro (Wong, 2013)e,como existem 440 observações na base de dados trabalhada, pode-se escolher uma distância de OD de8 (o que resulta em um produto igual a 55). Apenas os construtos endógenos do modelo são selecionados para a execução do algoritmo blindfolding, logo, seleciona-se apenas IPC e SAT.

A primeira parte do relatório de resultados (Default Report=>Blindfolding=>Results=>Construct Crossvalidated Redundancy)apresenta o sumário dos resultados totais do procedimento de blindfolding (três primeiras linhas), seguido, abaixo, dos resultados de cada uma das oito rodadas de blindfolding. Chin (1998) sugere que um bom modelo demonstra relevância quando  $Q^2$  é maior do que zero. Assim, como todos os valores Q² são consideravelmente superiores à zero (valores reportados na coluna 1-SSE/SSO), conclui-se pela existência de relevância preditiva do modelo em relação às variáveis latentes endógenas.

Os valores  $Q^2$  estimados pelo procedimento *blindfolding* representam uma medida de quão bem o modelo de caminhos pode predizer os valores inicialmente observados. Semelhante à abordagem do efeito  $f$  para avaliar valores de  $R^2$ , o impacto relativo da relevância preditiva( $q^2$ ) pode ser obtido pelo meio de procedimento análogo ao cálculo do  $f^2$  (Hair Jr. *et al.*, 2014):

$$
q^{2} = \frac{Q^{2} \text{incluído} - Q^{2} \text{excluído}}{1 - Q^{2} \text{incluído}}
$$

Na Tabela 5, são reportados os valores  $Q^2$  incluído e excluído para cada construto e os respectivos tamanho darelevância preditiva.

### Tabela 5

#### **Avaliação do tamanho da relevância preditiva**

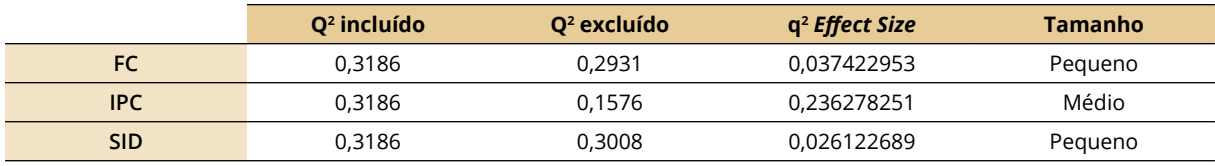

Fonte: desenvolvida pelos autores com dados obtidos via software SmartPLS® v. 2.0.

Assim, com base nos valores reportados  $Q^2$  de cada construto, conclui-se que FC, IPC e SID apresentam efeitos pequeno, médio e pequeno, respectivamente (Hair Jr. et al., 2014).

## **5. Considerações Finais**

A SEM é descrita como a segunda geração de análise multivariada, com substanciais vantagens sobre as técnicas de primeira geração, como a análise de componentes principais, análise fatorial, análise discriminante ou regressão múltipla, por causa da maior flexibilidade do pesquisador para avaliar a interação entre teoria e dados (Chin, 1998). SEM é uma fusão de duas abordagens poderosas - análise fatorial e análise do caminho - que permitem aos pesquisadores avaliarem, simultaneamente, o modelo de mensuração (tradicionalmente realizado com análise fatorial) e o modelo estrutural (tradicionalmente realizado com análise do caminho) (Lee, Peter, Fayard, & Robinson, 2011).

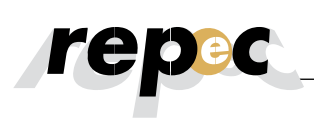

A despeito da relevância e, sobretudo, das potencialidades da técnica SEM, a variante baseada em PLS-SEM pouco tem sido utilizada pela literatura em Contabilidade, sobretudo, pelo desconhecimento dos benefícios decorrentes da sua utilização. Nesse aspecto, partindo dos insights de Lee et al. (2011) e Nitzl, (2014), o presente estudo apresentou uma visão geral da técnica PLS-SEM,uma revisão da literatura recente de contabilidade que utilizou PLS como técnica de análise de dados e, por fim, exemplificou a utilização de PLS-SEM na condução de estudos exploratórios, por meio do softwareSmartPLS®.

Muito embora não tenha sido possível aprofundar alguns tópicos importantes, o estudo cumpriu seu objetivo sendo, nesse aspecto, uma importante ferramenta de fomento a pesquisas, sobretudo, por parte de discentes de pós-graduação. Considerando as potencialidades decorrentes da utilização de PLS- -SEM para a pesquisa em Contabilidade, e ponderando que a quantidade de materiais didáticos disponíveis sobre PLS-SEM e, sobretudo, específico sobre SmartPLS é ainda bastante incipiente (Wong, 2013). O presente estudo mostra-se relevante ao minimizar essa lacuna, bem como, fomentar a condução de estudos exploratórios por meio do software SmartPLS®, sendo, nesse ponto, especialmente útil para discentes de pós-graduação.

Dessa forma, espera-se que o presente estudo contribua para a compreensão dos pesquisadores sobre PLS-SEM, e, como tal, a técnica possa ser incorporada de forma mais corriqueira nas pesquisas em Contabilidade. Futuras pesquisas podem ser conduzidas com objetivos de exemplicar a utilização de modelos formativos, construtos de segunda ordem, análises multiníveis, enquadramentos longitudinais e, sobretudo, compreendendo dados que não apresentam distribuição normal, como, por exemplo, os dicotômicos.Estudos futuros podem, também, discutir os benefícios decorrentes da utilização de PLS-SEM em substituição ou em complementação às técnicas multivariadas de primeira geração empregadas nas pesquisas contábeis.

O presente estudo apresenta, como limitação, o fato de exemplicar apenas a aplicação de escala de mensuração reflexiva e, principalmente, por não contemplar, também, modelagem SEM baseada em covariância.

## **5. Referências**

- Abernethy, M. A., Bouwens, J., & Van Lent, L. (2010). Leadership and control system design. Management Accounting Research, 21(1), pp. 2-16. doi:10.1016/j.
- Agarwal, R., Sarkar, M.B., & Echambadi, R. (2002). The conditioning effect of time on firm survival: an industry life cycle approach. Academy of Management Journal, 45(5), pp. 971-994. doi: 10.2307/3069325
- Anderson, S. W., Hesford, J. W., & Young, S. M. (2002). Factors influencing the performance of activity based costing teams: a field study of ABC model development time in the automobile industry. Accounting, Organizations and Society, 27(3), pp. 195-211. doi:10.1016/S0361-3682(01)00057-5
- Andrade, D. F., Tavares, H. R., & Valle, R. C. (2000). Teoria de Resposta ao Item: conceitos e aplicações. ABE - Associação Brasileira de Estatística, 4º SINAPE.
- Bagozzi, R. P. & Yi, Y. (2012). Specification, evaluation, and interpretation of structural equation models, Journal of the Academy of Marketing Science, 40(1), pp. 8-34. doi: 10.1007/s11747-011-0278-x
- Bagozzi, R. P., & Yi, Y. (1988). On the evaluation of structural equation models. Journal of the Academy of Marketing Science, 16(1), pp.74–94. doi: 10.1007/BF02723327
- Baron, R. M., Kenny, D. A. (1986). The moderator-mediator variable distinction in social psychological research: conceptual, strategic, and statistical considerations. Journal of Personality and Social Psychology, 51(6), pp. 1173. doi:10.1037/0022-3514.51.6.1173

- Bentler, P., & Chou, C. (1987). Practical issues in structural equation modeling. Sociological Methods and Research, 16(1), pp. 78-117. doi: 10.1177/0049124187016001004
- Bido, D, S, Silva, D., Souza, C. A, & Godoy, A. S. (2009) Indicadores formativos na modelagem em equações estruturais com estimação via PLS-PM: Como lidar com a multicolinearidade entre eles. Anais do Encontro Nacional da Associação Nacional de Pós-Graduação e Pesquisa em Administração. Curitiba, PR, Brasil, 28.
- Bisbe, J., Batista-Fogueta, J., & Chenhall, R. (2007). Defining management accounting constructs: A methodological note on the risks of conceptual misspecification. Accounting, Organizations and Society, 32(7), pp. 789−820. doi: 10.1016/j.aos.2006.09.010
- Bollen, Kenneth A. & Bauldry, Shawn (2011). Three Cs in measurement models: Causal indicators, composite indicators, and covariates. Psychological Methods, 16(3), pp. 265-284. doi: 10.1037/a0024448
- Bouwens, J., & van Lent, L. (2006). Performance measure properties and the effect of incentive contracts. Journal of Management Accounting Research, 18(1), pp. 55−75. doi: 10.2308/jmar.2006.18.1.55
- Chapman, C. S., & Kihn, L. A. (2009). Information system integration, enabling control and performance. Accounting, organizations and society, 34(2), pp. 151-169. doi: 10.1016/j.aos.2008.07.003
- Chenhall, R. H. (2003). Management Control Systems Design Within its Organizational Context: Findings from Contingency-Based Research and Directions for the Future. Accounting, Organizations and Society, 28(2), pp. 127-168. doi: 10.1016/S0361-3682(01)00027-7
- Chenhall, R. H. (2004). The role of cognitive and affective conflict in early implementation of activity-based cost management. Behavioral Research in Accounting, 16(1), pp. 19-44. doi:10.2308/ bria.2004.16.1.19
- Chenhall, R. H. (2005). Integrative Strategic Performance Measurement Systems, Strategic Alignment of Manufacturing, Learning and Strategic Outcomes: An Exploratory Study. Accounting, Organizations and Society, 30(5), pp. 395–422. doi: 10.1016/j.aos.2004.08.001
- Chin, W. W., Marcolin, B. L., & Newsted, P. R. (1996). A partial least squares latent variable modelling approach for measuring interaction effects: Results from a Monte Carlo simulation study and voice mail emotion/adoption study. Paper presented at the 17th International Conference on Information Systems, Cleveland, OH
- Chin, W. W. (1998). Issues and opinion on structural equation modeling. MIS Quarterly, 22(1), vii–xvi.
- Chin, W. W., Newsted, P. R. (1999). Structural equation modeling analysis with small samples using partial least squares. In: Hoyle R, editor. Statistical strategies for small sample research. Thousand Oaks, CA: Sage Publications; 307-341.
- Chong, K. M., & Mahama, H. (2014). The impact of interactive and diagnostic uses of budgets on team effectiveness. Management Accounting Research, 25(3), pp. 206-222. doi: 10.1016/j.mar.2013.10.008
- Cohen, J., Pant, L., & Sharp, D. (1994). Behavioral determinants of auditor aggressiveness in client relations. Behavioral Research in Accounting, 6, pp. 121-143.
- Diaz, M. C., & Loraas, T. (2010). Learning new uses of technology while on an audit engagement: Contextualizing general models to advance pragmatic understanding. International Journal of Accounting Information Systems, 11(1), pp. 61-77. doi: 10.1016/j.accinf.2009.05.001
- Dowling, C. (2009). Appropriate audit support system use: The influence of auditor, audit team, and firm factors. The Accounting Review, 84(3), pp. 771-810. doi: 10.2308/accr.2009.84.3.771
- Edwards, Jeffrey R. (2001). Multidimensional constructs in organizational behavior research: An integrative analytical framework. Organizational Research Methods, 4(2), pp. 144-192. doi: 10.1177/109442810142004

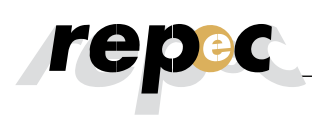

- Elbashir, M. Z., Collier, P. A., & Davern, M. J. (2008). Measuring the effects of business intelligence systems: The relationship between business process and organizational performance. International Journal of Accounting Information Systems, 9(3), pp. 135-153. doi: 10.1016/j.accinf.2008.03.001
- Elbashir, M. Z., Collier, P. A., & Sutton, S. G. (2011). The role of organizational absorptive capacity in strategic use of business intelligence to support integrated management control systems. The Accounting Review, 86(1), pp. 155-184. doi: 10.2308/accr.00000010
- Field, A. (2009). Descobrindo a estatística usando o SPSS-2. Bookman.
- Fornell, C., & Larcker, D. F. (1981). Evaluating Structural Equation Models with Unobservable Variables and Measurement Error. Journal of Marketing Research,18(1), pp. 39-50. doi: 10.2307/3151312
- Franke, George R., Kristopher J. Preacher & Edward E. Rigdon (2008). Proportional structural effects of formative indicators. Journal of Business Research, 61(12), pp. 1229-1237. doi: 10.1016/j.jbusres.2008.01.011
- Gefen D., Straub, D., Boudreau, M. (2000). Structural equation modeling techniques and regression: guidelines for research practice. Communications of the Association for Information Systems, 7(7), pp.1- 78. doi: 10.1.1.25.781
- Gujarati, D. N., & Porter, D. C. (2011). Econometria Básica-5. Porto Alegre: AMGH Editora.
- Hair Jr, J. F., Hult, G. T. M., Ringle, C., & Sarstedt, M. (2014). A primer on partial least squares structural equation modeling (PLS-SEM). Sage Publications.
- Hair, J. F., Black, W. C., Babin, B. J., Anderson, R. E., & Tatham, R. L. (2009). Análise multivariada de dados. Bookman.
- Hair, J.F., Ringle, C.M. & Sarstedt, M. (2011) PLS-SEM: Indeed a Silver Bullet. Journal of Marketing Theory and Practice, 19(2), pp.139–151. doi: 10.2753/MTP1069-6679190202
- Hall, M. (2008). The effect of comprehensive performance measurement systems on role clarity, psychological empowerment and managerial performance. Accounting, Organizations and Society, 33(2), pp. 141-163. doi: 10.1016/j.aos.2007.02.004
- Hall, M., & Smith, D. (2009). Mentoring and turnover intentions in public accounting firms: a research note. Accounting, Organizations and Society, 34(6), pp. 695-704. doi: 10.1016/j.aos.2008.11.003
- Hardin, A. M., Chang, J. C. J., & Fuller, M. A. (2008). Clarifying the use of formative measurement in the IS discipline: The case of computer self-efficacy. Journal of the Association for Information Systems, 9(9), pp. 544-546.
- Hardin, A. M., Chang, J. C., Fuller, M. A. & Torkzadeh, G. (2011). Formative measurement and academic research: In search of measurement theory. Educational and Psychological Measurement, 71(2), pp. 281-305. doi: 10.1177/0013164410370208
- Hartmann, F. (2005). The effects of tolerance for ambiguity and uncertainty on the appropriateness of accounting performance measures. Abacus, 41(3), pp. 241−264. doi: 10.1111/j.1467-6281.2005.00181.x
- Hartmann, F., & Slapničar, S. (2009). How formal performance evaluation affects trust between superior and subordinate managers. Accounting, Organizations and Society, 34(6), pp. 722-737. doi: 10.1016/j. aos.2008.11.004
- Henri, J. (2007). A quantitative assessment of the reporting of structural equation modeling information: The case of management accounting research. Journal of Accounting Literature, 26, pp. 76-115.
- Homburg, C., & Stebel, P. (2009). Determinants of contract terms for professional services. Management Accounting Research, 20(2), pp. 129-145. doi: 10.1016/j.mar.2008.10.001

- Howell, R. D. (1987). Covariance structure modeling and measurement issues: A note on Interrelations among a channel entity's power sources. Journal of Marketing Research, 14(1), pp. 119-126. doi: 10.2307/3151760
- Hoyle, R. H. (1995). The structural equation modeling approach: Basic concepts and fundamental issues. In: Structural equation modeling: Concepts, issues, and applications, R. H. Hoyle (editor). Thousand Oaks, CA: Sage Publications, Inc., pp. 1-15.
- Hughes, M. A., & Kwon, S.-Y. (1990). An Integrative Framework for Theory Construction and Testing. Accounting, Organizations and Society, 15(3), pp. 179-191. doi: 10.1016/0361-3682(90)90003-D
- Hulland, J. (1999). Use of partial least squares (PLS) in strategic management research: a review of four recent studies. Strategic Management Journal, 20(2), pp. 195–204. doi: 10.1002/(SICI)1097- -0266(199902)20:2<195::AID-SMJ13>3.0.CO;2-7
- Ittner, C. D., Larcker, D. F., & Rajan, M. V. (1997). The choice of performance measures in annual bonus contracts. Accounting Review, pp. 231-255.
- Kallunki, J. P., Laitinen, E. K., & Silvola, H. (2011). Impact of enterprise resource planning systems on management control systems and firm performance. International Journal of Accounting Information Systems, 12(1), pp. 20-39. doi: 10.1016/j.accinf.2010.02.001
- Lau, C. M., & Roopnarain, K. (2014). The effects of nonfinancial and financial measures on employee motivation to participate in target setting. The British Accounting Review, 46(3), pp. 228-247. doi: 10.1016/j.bar.2014.02.006
- Lee, L., Petter, S., Fayard, D., & Robinson, S. (2011). On the use of partial least squares path modeling in accounting research. International Journal of Accounting Information Systems, 12(4), pp. 305–328. doi: 10.1016/j.accinf.2011.05.002
- Mahama, H. (2006). Management control systems, cooperation and performance in strategic supply relationships: A survey in the mines. Management Accounting Research, 17(3), pp. 315-339. doi:10.1016/j.mar.2006.03.002
- Mason, J. D., & Levy, L. G. (2001). The use of the latent constructs method in behavioral accounting research: The measurement of client advocacy. Advances in Taxation, 13, pp. 123-140. doi: 10.1016/ S1058-7497(01)13009-7
- Naranjo-Gil, D., & Hartmann, F. (2006). How top management teams use management accounting systems to implement strategy. Journal of Management Accounting Research, 18(1), pp. 21−53. doi: 10.2308/jmar.2006.18.1.21
- Naranjo-Gil, D., & Hartmann, F. (2007). Management accounting systems, top management team heterogeneity and strategic change. Accounting, Organizations and Society, 32(7), pp. 735-756. doi: 10.1016/j.aos.2006.08.003
- Nascimento, J. C. H. B., Bernardes, J. R., Sousa, W. D., Lourenço, R. L. (2015). Avaliação Institucional: Aplicação da Teoria de Resposta ao Item para Avaliação Discente em Ciências Contábeis. Anais do Congresso da Associação Nacional de Programas de Pós-Graduação em Ciências Contábeis. Curitiba, PR, Brasil, 9. Recuperado em http://congressos.anpcont.org.br/ix/anais/artigo/epc-153-avaliacao-institucional-aplicacao-da-teoria-da-resposta-ao-item-para-avaliacao-discente-em-ciencias-contabeis
- Nicolaou, A. I., Sedatole, K. L., & Lankton, N. K. (2011). Integrated Information Systems and Alliance Partner Trust. Contemporary Accounting Research, 28(3), pp. 1018-1045. doi: 10.1111/j.1911- -3846.2011.01077.x

- Nitzl, C. (2014). Partial Least Squares Structural Equation Modelling (PLS-SEM) in Management Accounting Research: Critical Analysis, Advances, and Future Directions (July 22, 2014). AAA 2015 Management Accounting Section (MAS) Meeting. doi: 10.2139/ssrn.2469802.
- Pennington, R. R., Kelton, A. S., & DeVries, D. D. (2006). The effects of qualitative overload on technology acceptance. Journal of Information Systems, 20(2), pp. 25-36. doi: 10.2308/jis.2006.20.2.25
- Richardson, H.A., & Vandenberg, R.J. (2005). Integrating managerial perceptions and transformational leadership into a work-unit level model of employee involvement. Journal of Organizational Behavior, 26(5), pp. 561–589. doi: 10.1002/job.329
- Rigdon, E. E. (2012). Rethinking partial least squares path modeling: In praise of simple methods. Long Range Planning, 45(5-6), pp. 341-358. doi: 10.1016/j.lrp.2012.09.010
- Ringle, C. M., Da Silva, D., & Bido, D. D. S. (2014). Modelagem de equações estruturais com utilização do SmartPLS. Revista Brasileira de Marketing, 13(2), pp. 56-73. doi: 10.5585/remark.v13i2.2717
- Rodgers, W. (1999). The influences of conflicting information on novices' and loan officers' actions. Journal of Economic Psychology, 20(2), pp.123−145. doi: 10.1016/S0167-4870(99)00002-1
- Rodgers, W., & Guiral, A. (2011). Potential model misspecification bias: Formative indicators enhancing theory for accounting researchers. The International Journal of Accounting,  $46(1)$ , pp. 25-50. doi: 10.1016/j.intacc.2010.12.002
- Sarkar, M.B., Echambadi, R., & Harrison, J.S. (2001). Alliance entrepreneurship and firm market performance. Strategic Management Journal, 22(6/7), pp. 701-711. doi: 10.1002/smj.179
- Shields, J. F., & Shields, M. D. (1998). Antecedents of Participative Budgeting. Accounting, Organizations and Society, 23(1), pp. 49-76. doi: 10.1016/S0361-3682(97)00014-7
- Shields, M. D. (1997). Research in Management Accounting by North Americans in the 1990s. Journal of Management Accounting Research, 9, pp. 3-61.
- Smith, D., & Langfield-Smith, K. (2004). Structural equation modeling in management accounting research: Critical analysis and opportunities. Journal of Accounting Literature, 23, pp. 49−86.
- Smith, M. (2014). Research methods in accounting. Los Angeles: Sage.
- Tabachnick B, Fidell L. Using multivariate statistics. New York: Harper Collins College Publishers; 1996.
- Vandenbosch, B. (1999). An empirical analysis of the association between the use of executive support systems and perceived organizational competitiveness. Accounting, Organizations and Society, 24(1), pp. 77-92. doi: 10.1016/S0361-3682(97)00064-0
- Wong, K. K. K. (2013). Partial least squares structural equation modeling (PLS-SEM) techniques using SmartPLS. Marketing Bulletin, 24(1), pp. 1-32.
- Xiao, Xuan (2013). Structural Equation Modeling Compared with Ordinary Least Squares in Simulations and Life Insurers' Data. Recuperado em 18 maio, 2016, de https://repositories.lib.utexas.edu/bitstream/handle/2152/22516/XIAO-MASTERSREPORT-2013.pdf?sequence=1&isAllowed=y.